# **Convolutional Neural Networks** for Semantic Segmentation

Advances in Deep Learning with Applications in Text and Image Processing Giacomo Boracchi giacomo.boracchi@polimi.it February 14, 2019

# Setting up the stage

Convolutional neural networks

# LeNet-5 (1998)

Yann LeCun's LeNet-5 model was developed in 1998 to identify handwritten digits for zip code recognition in the postal service.

This pioneering work introduced one of the most common CNN architecture, widely used today.

**Parameters:** 60.000, input size  $(32 \times 32)$ 

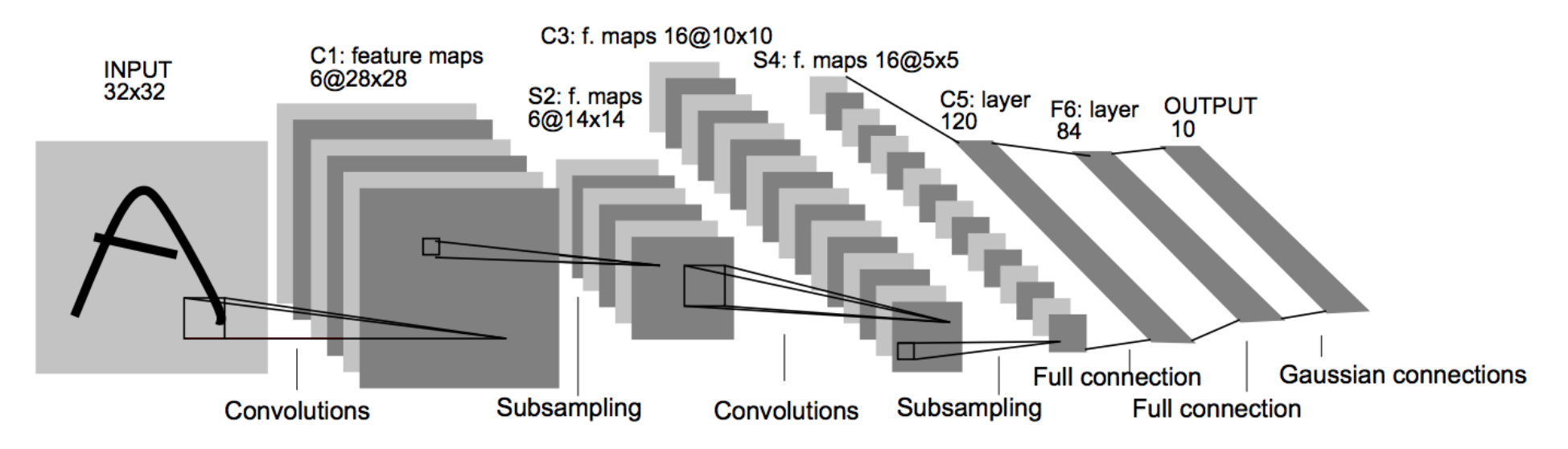

LeCun, Yann, et al. "Gradient-based learning applied to document recognition." Proceedings of the IEEE 86.11 (1998)

## 2D Convolution

Linear Transformation: Linearity implies that

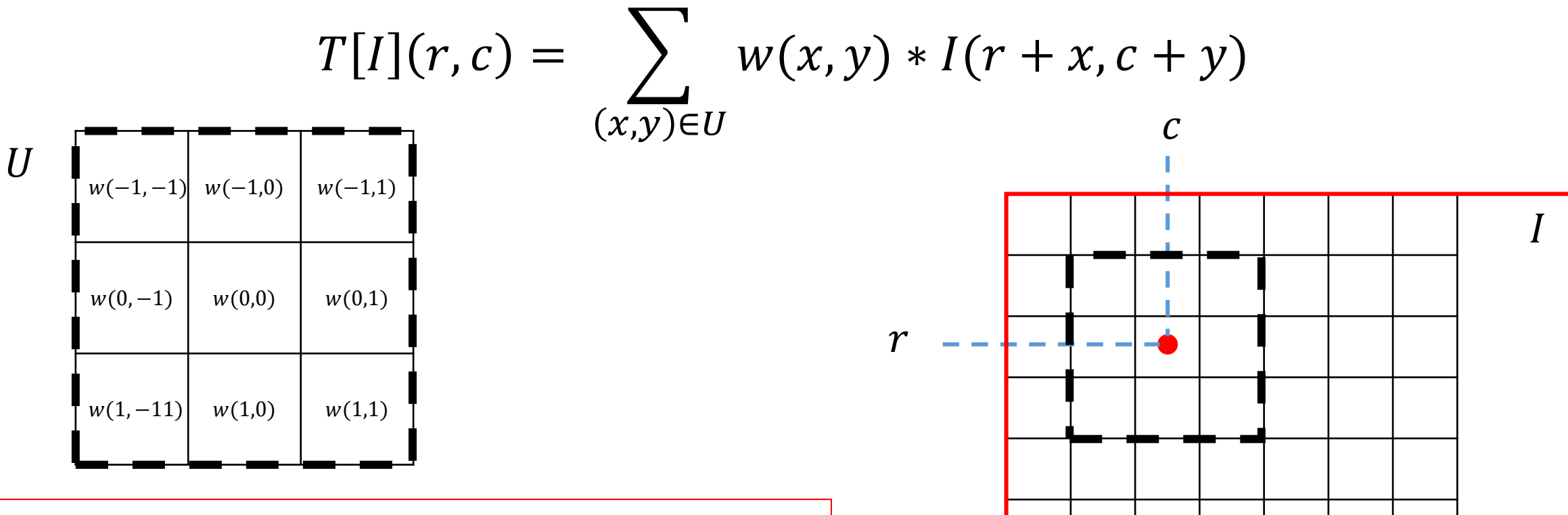

We can consider weights as a filter  $h$ The filter  $h$  entirely defines convolution Convolution operates the same in each pixel

## 2D Convolution

Linear Transformation: Linearity implies that

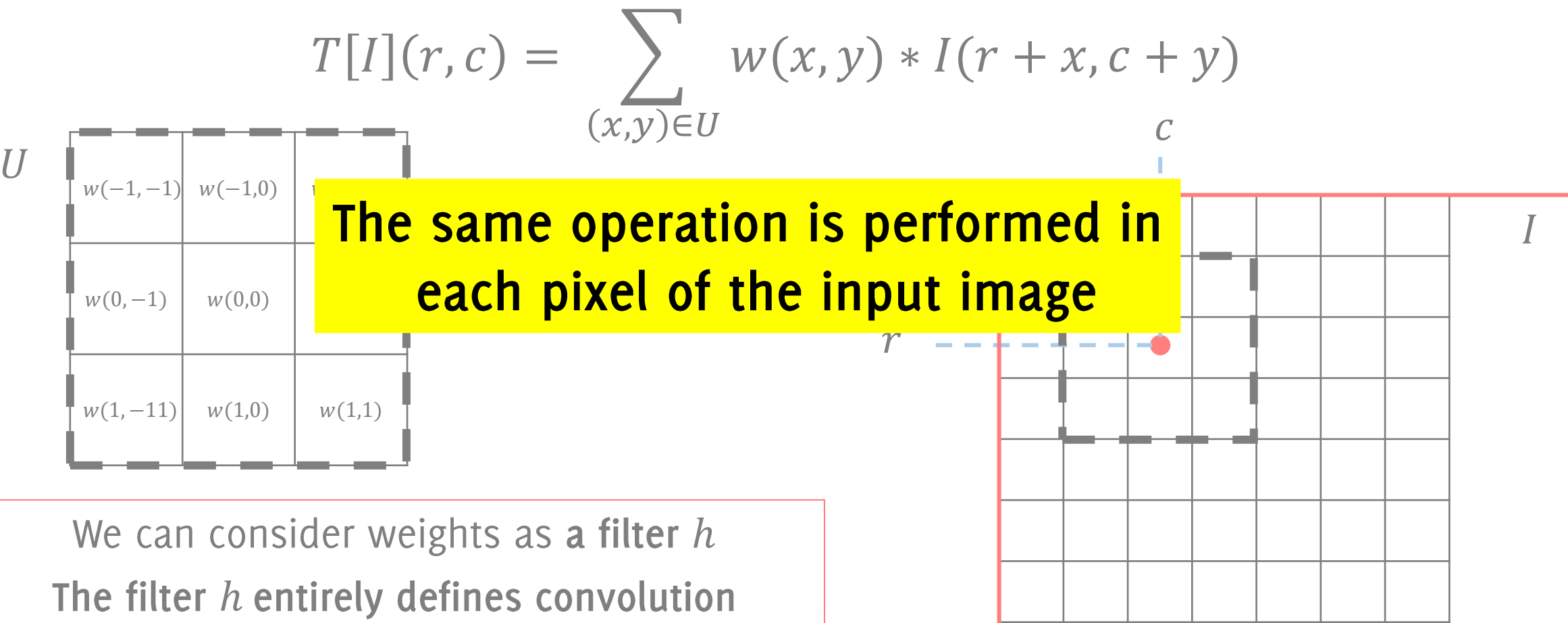

Convolution operates the same in each pixel

# 2D Convolution

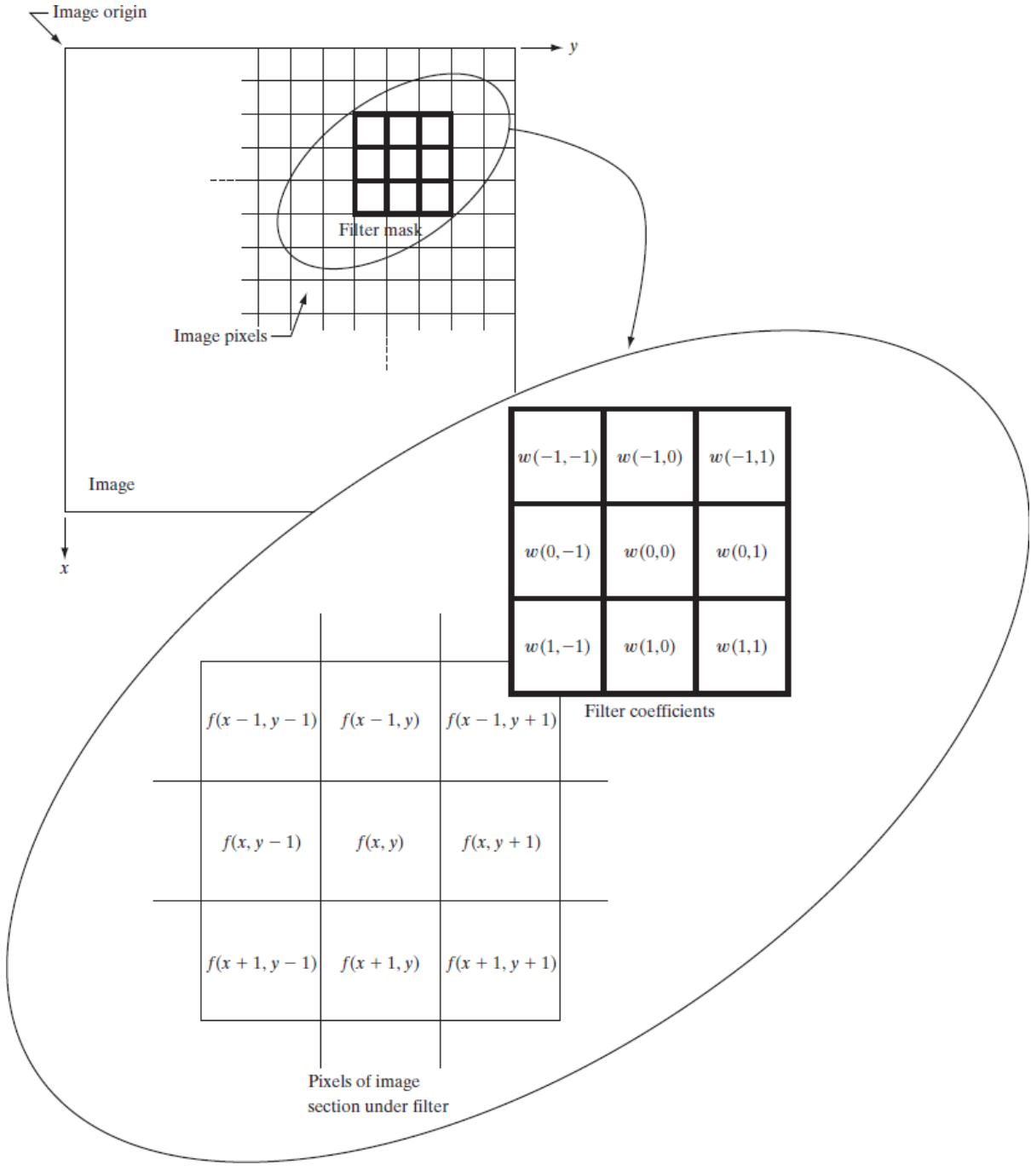

Gonzalez and Woods «Digital image Processing», Prentice Hall;, 3° edition

# Convolutional Layers

Convolutional layers: compute feature maps as the convolution between a learnable filter and some volume (either the input image or the output of some previous layer).

In CNNs Convolutional filters are 3D and mix all the components in the input image (or volume of the previous layer).

The output is also called volume or activation maps

Each filter yields a different slice of the output volume

By Aphex34 - Own work, CC BY-SA 4.0, https://commons.wikimedia.org/w/index.php?curid=45659236

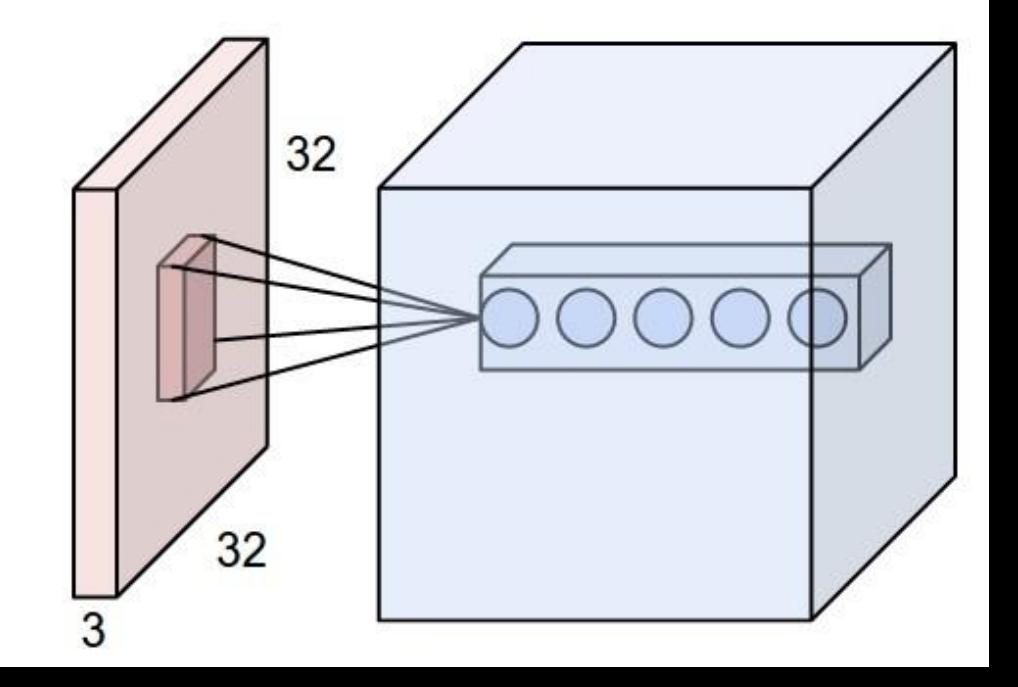

# **Convolutional Layers**

#### **Remarks:**

Convolutional Layers have very small spatial extent

Very deep 3D extent, as they cover the whole volume fed to the layer

The output of the convolution against a filter becomes a slice in the volume feed to the next layer

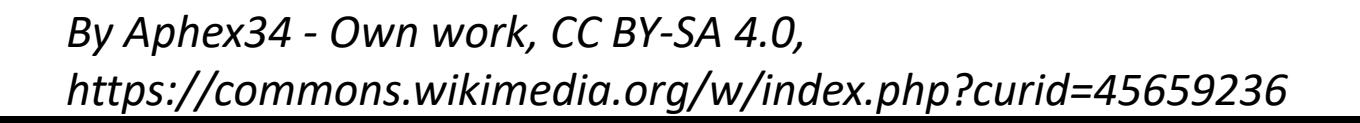

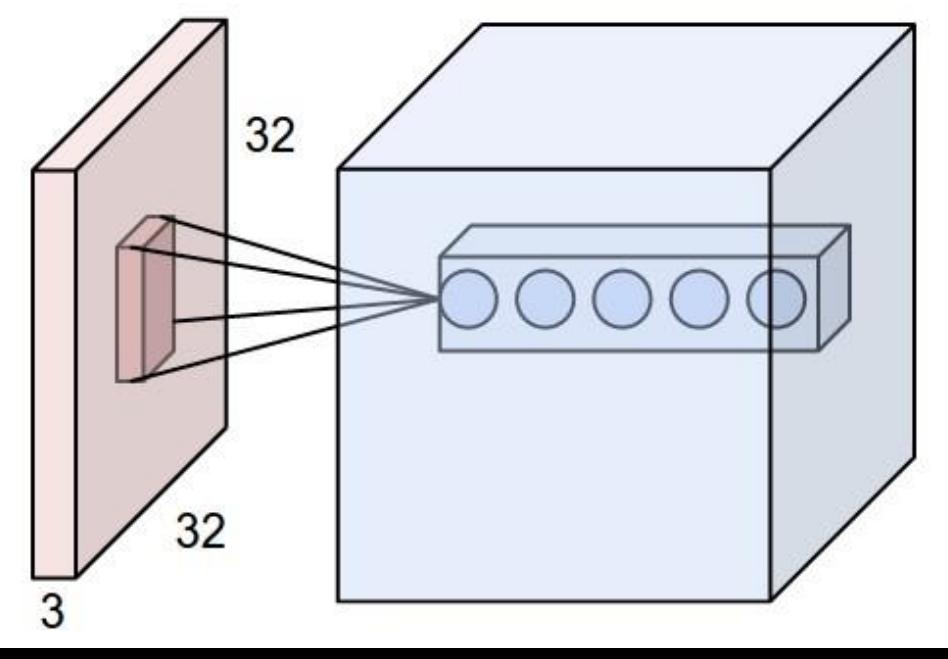

# Convolutions as MLP

If you unroll the input image to a vector, you can consider convolution weights as the weights of a Multilayer Perceptron Network

### Sparse connectivity

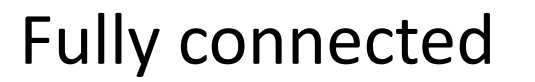

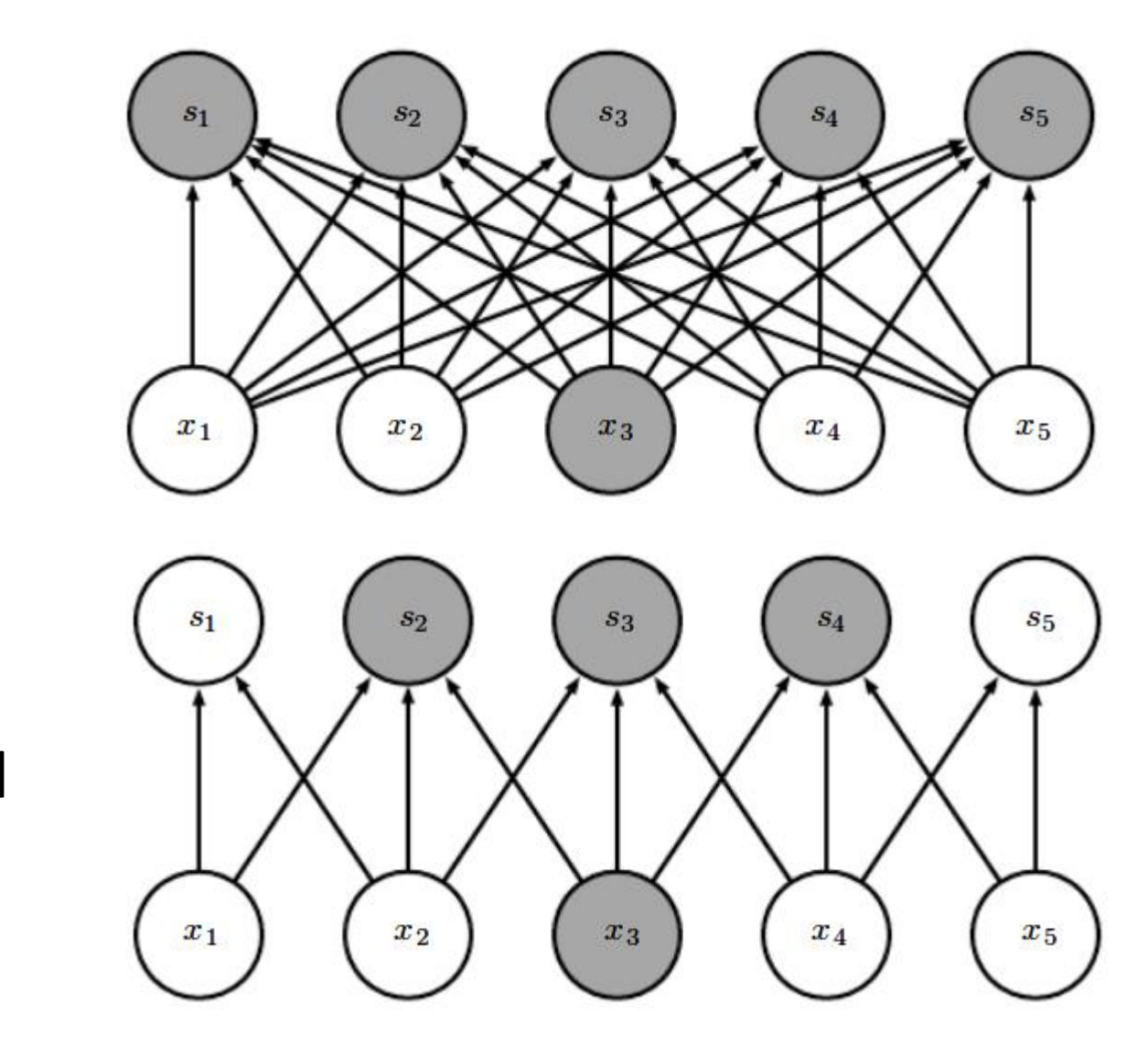

3x1 convolutional

## **Activation Layers**

Introduce nonlinearities in the network, otherwise the CNN might be equivalent to a linear classifier...

RELU (Rectifier Linear Units): normalize the feature maps e.g. by  $max(0, \cdot)$  operator.

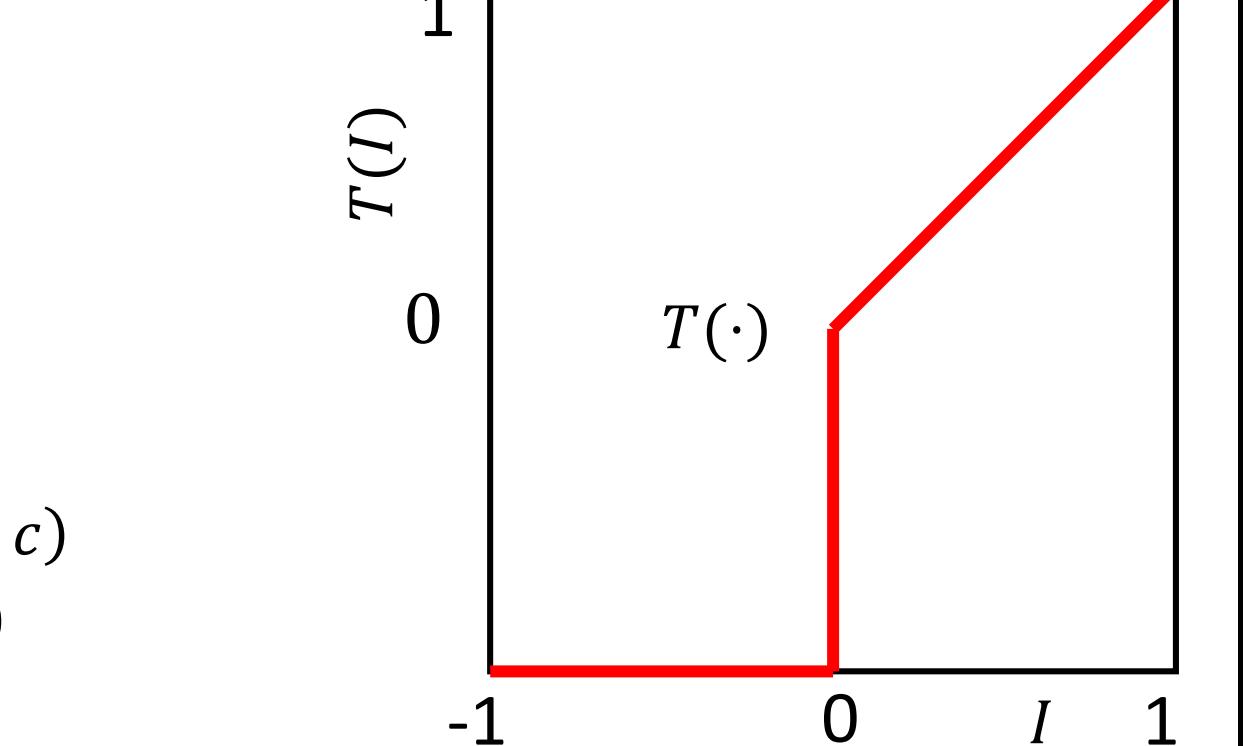

$$
T(I(r, c)) = \begin{cases} T(I(r, c)), \text{if } I(r, c) \ge I(r, c) \\ 0, & \text{if } I(r, c) < 0 \end{cases}
$$

# Pooling Layers

Pooling Layers are downsampling layers used to reduce the spatial size of the volume.

The Pooling Layer operates independently on every depth slice of the input and resizes it spatially, often using the MAX operation.

Typically it discards 75% of samples in a volume 224x224x64 112x112x64 pool Single depth slice  $\overline{2}$ 4  $\mathsf{X}$ max pool with 2x2 filters 6 8  $\overline{7}$ 5 6 8 and stride 2 3 4 3  $\overline{2}$  $\Omega$  $\overline{2}$ 3 4 224 downsampling y 112 224

# Convolutional Neural Networks (CNN)

The input/output of each layer is a volume, typically having decreasing height and width and increasing depth.

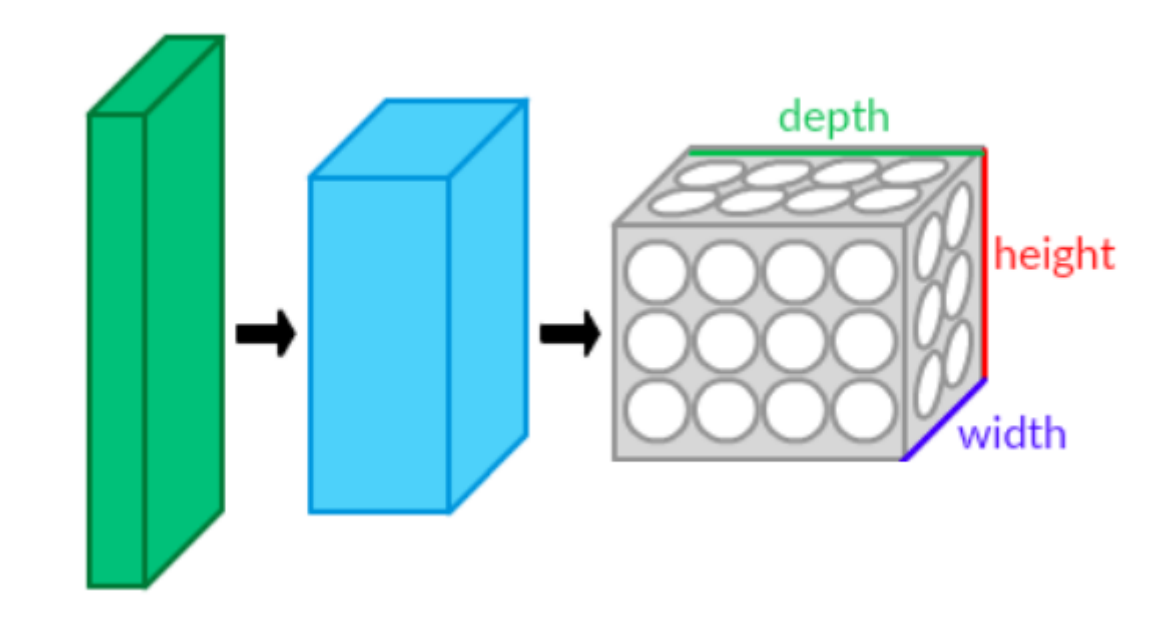

By Aphex34 - Own work, CC BY-SA 4.0, https://commons.wikimedia.org/w/index.php?curid=45661858

# LeNet-5 (1998)

A TRADITIONAL MLP Stack of Conv2D + RELU + MAX-POOLING

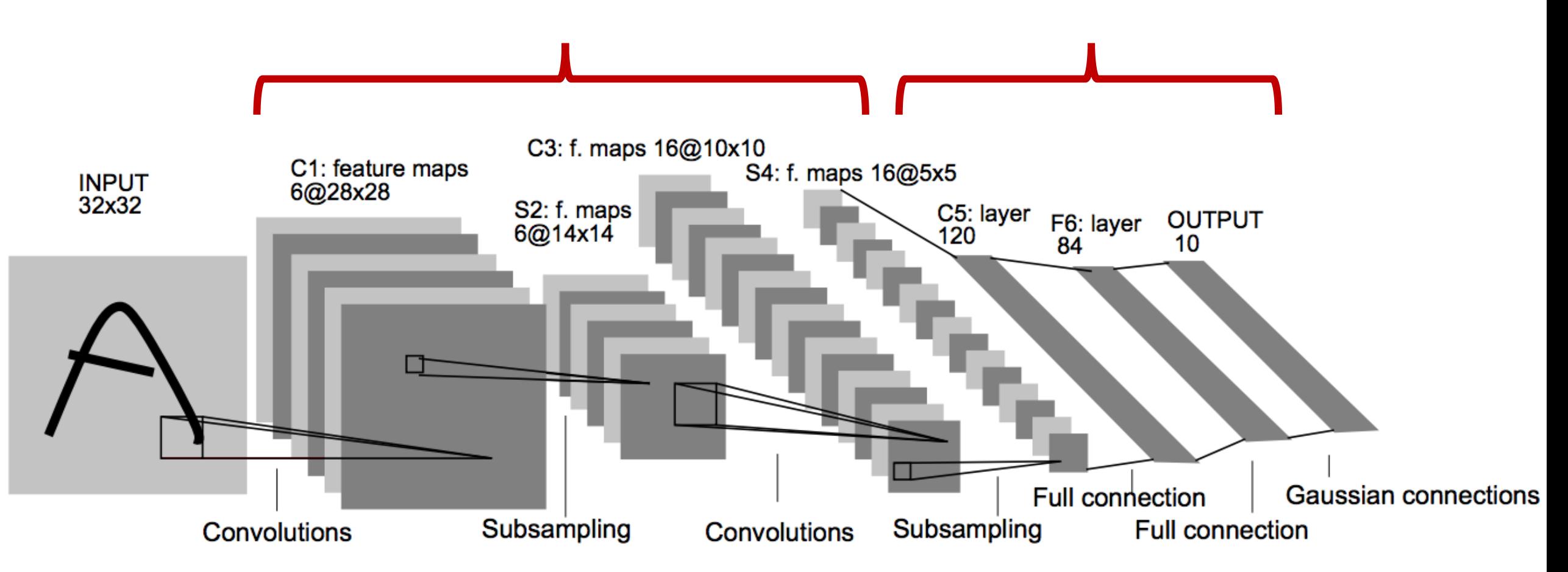

LeCun, Yann, et al. "Gradient-based learning applied to document recognition." Proceedings of the IEEE 86.11 (1998)

# model.summary()

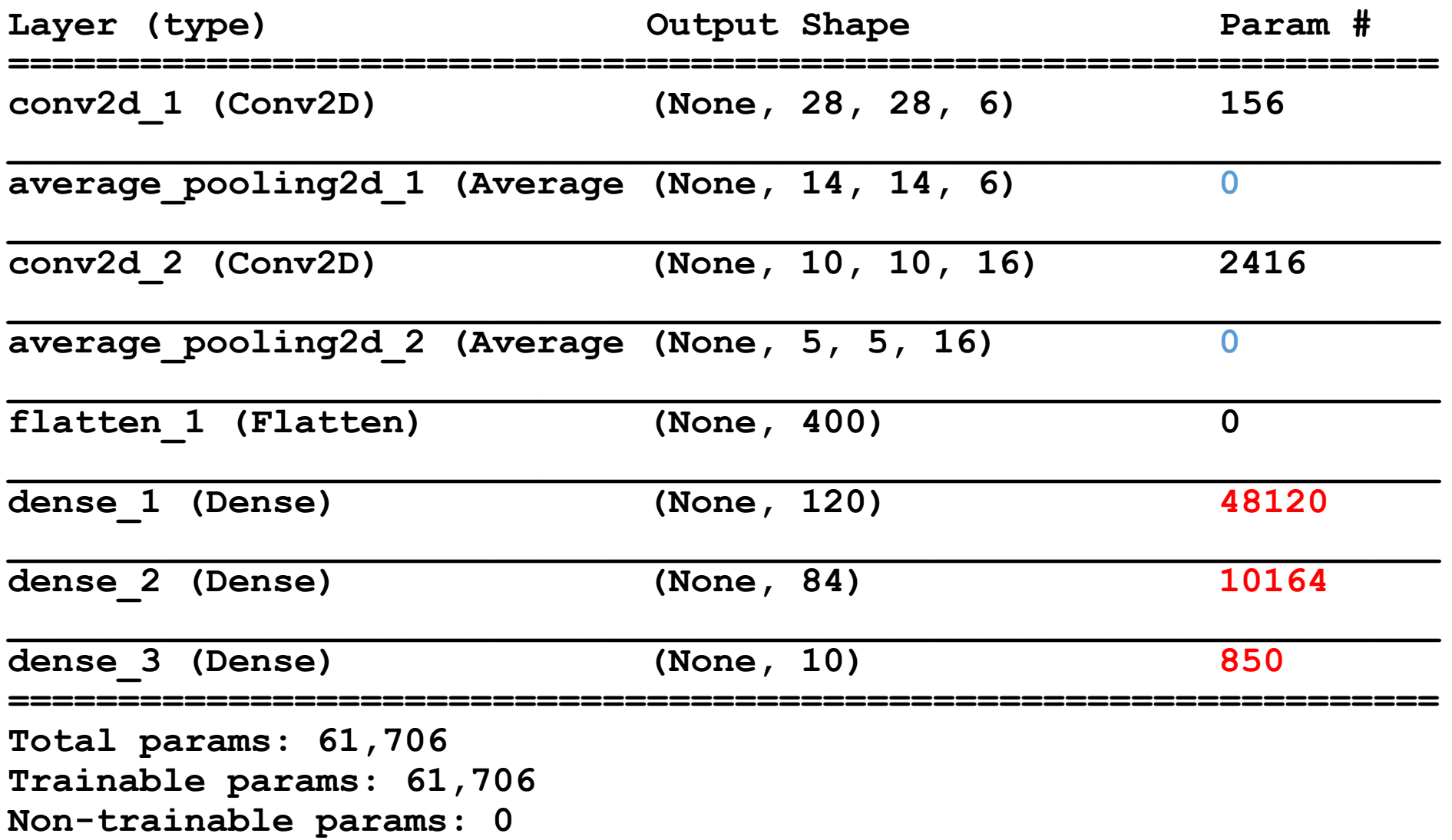

# LeNet-5 (1998)

A TRADITIONAL MLP Stack of Conv2D + RELU + MAX-POOLING

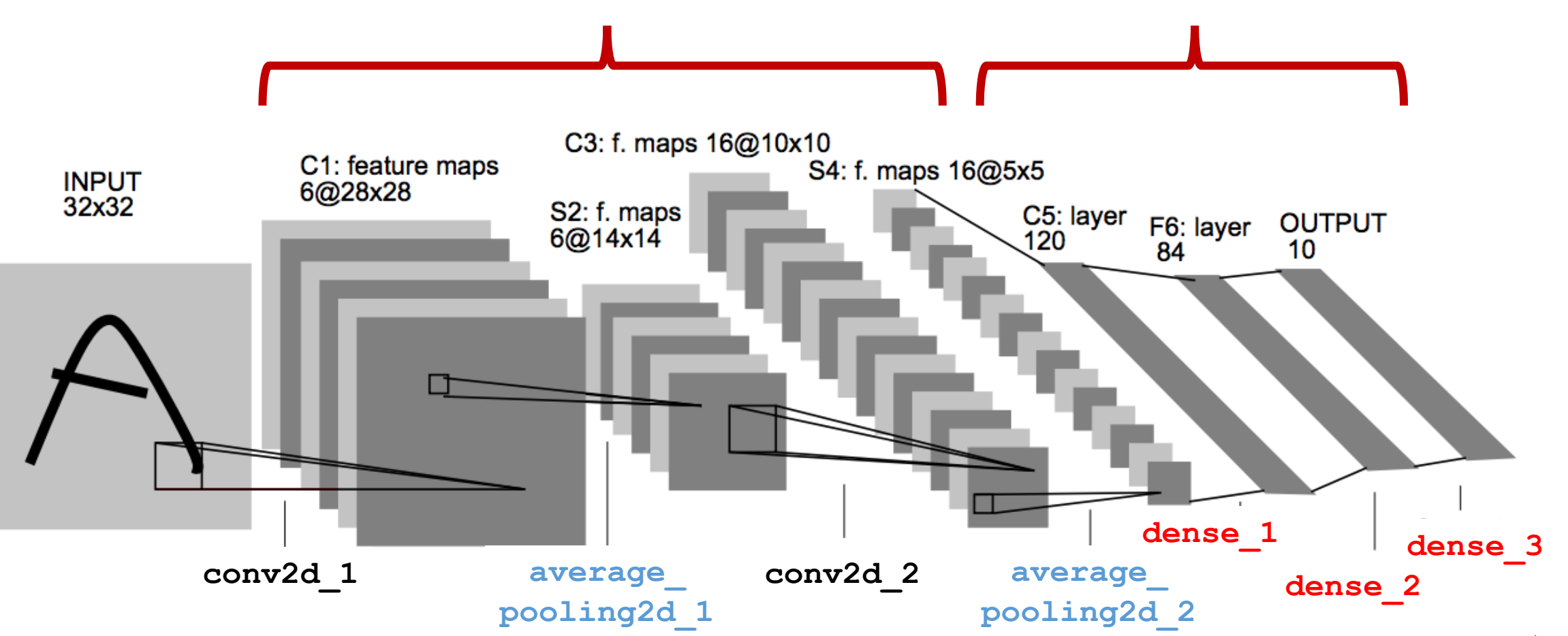

LeCun, Yann, et al. "Gradient-based learning applied to document recognition." Proceedings of the IEEE 86.11 (1998)

## Most of parameters are in MLP

What about a MLP taking as input the whole image?

Input 32 x 32 = 1024 pixels, fed to a 84 neurons  $\rightarrow$  86950 parameters

But.. If you take an RGB input: 32 x 32 x 3, CNN: only the nr. of parameters in the first filters increases  $156 \rightarrow 456$ MLP: everything increases by a factor 3

# Weight Sharing / Spatial Invariance

In a CNN, all the neurons in the same depth slice use the same weights and bias: this dramatically reduce the nr. of parameters in the CNN.

Underlying assumption: if one feature is useful to compute at some spatial position  $(x,y)$ , then it should also be useful to compute at a different position  $(x_2,y_2)$ 

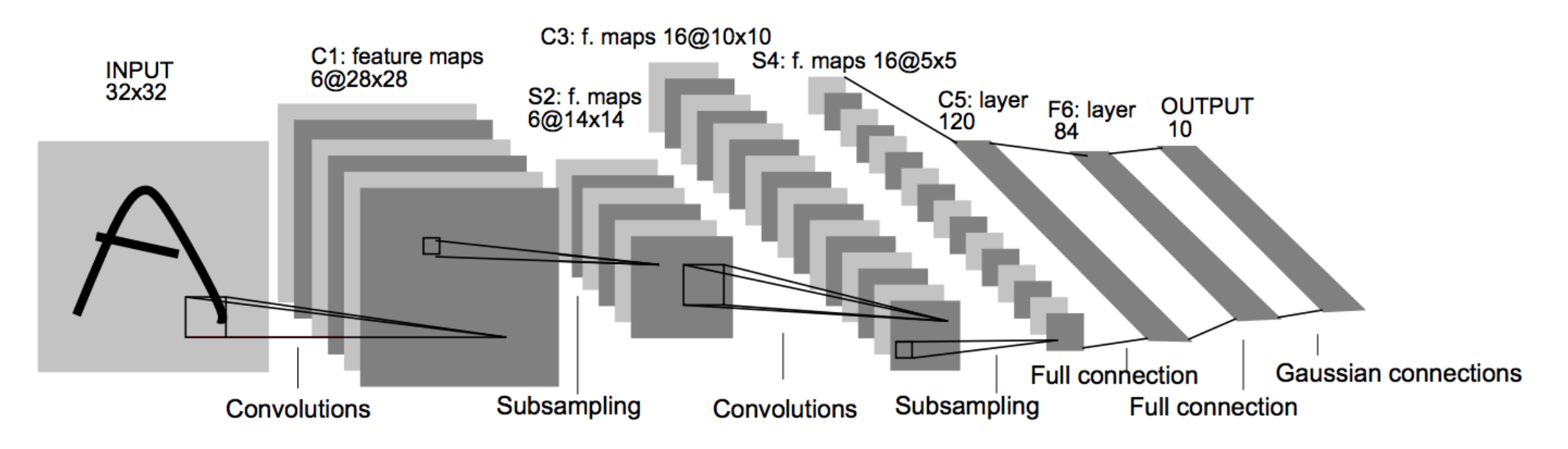

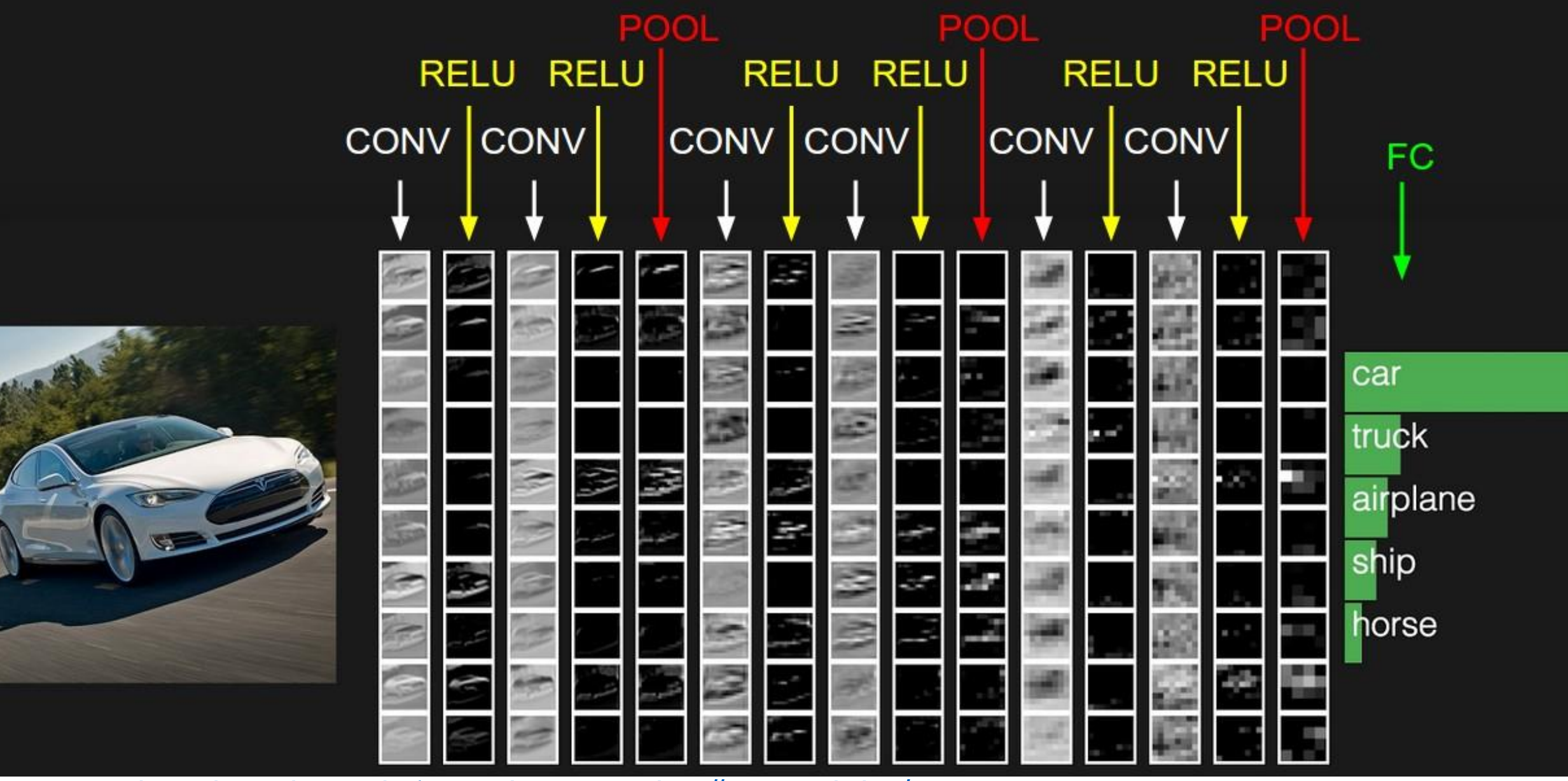

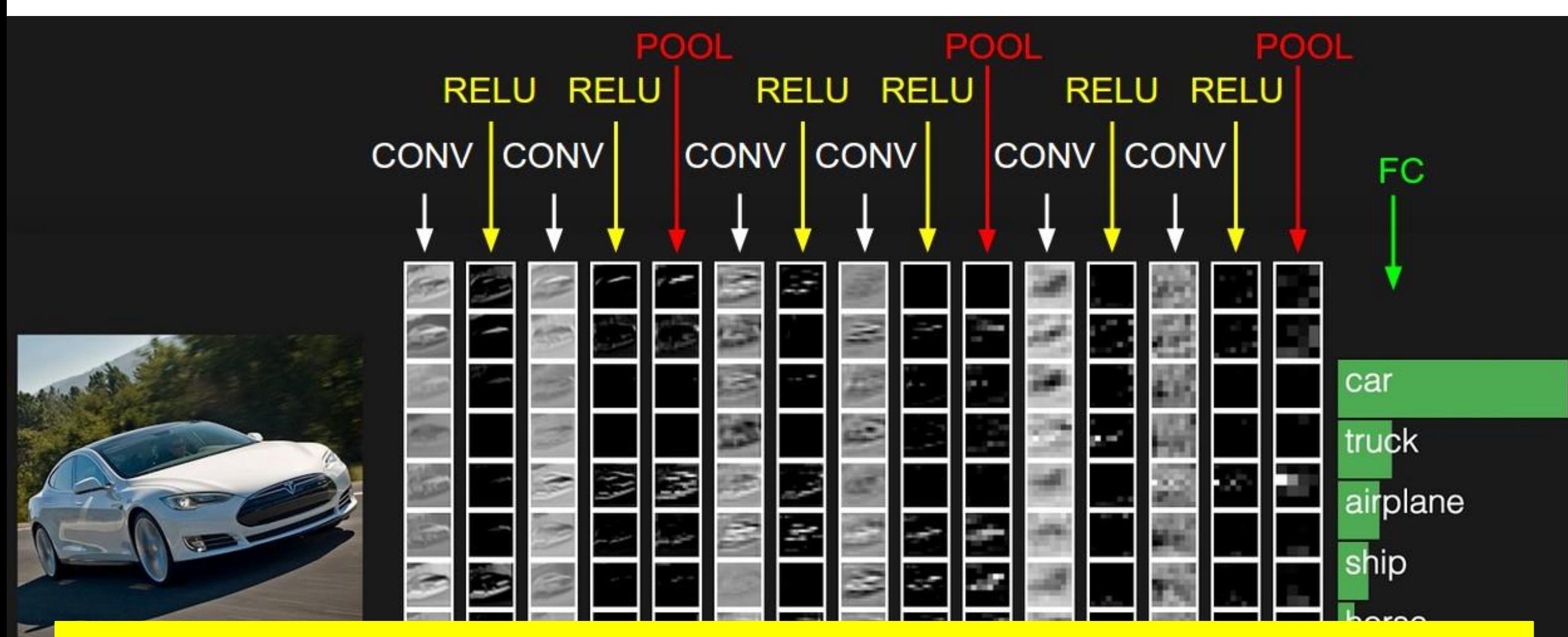

Each layer in the volume is represented as an image here (using the same size but different resolution for visualization sake)

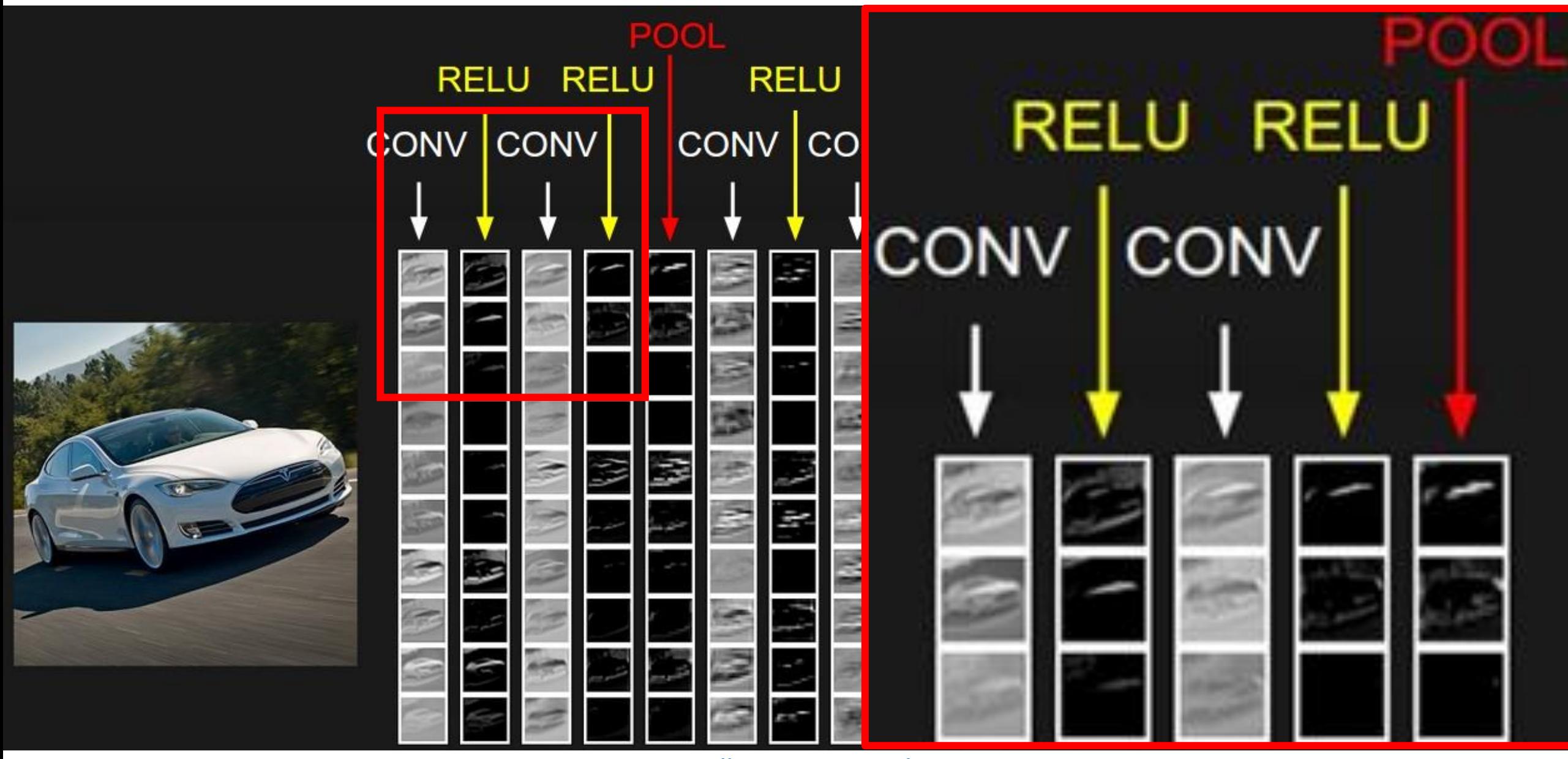

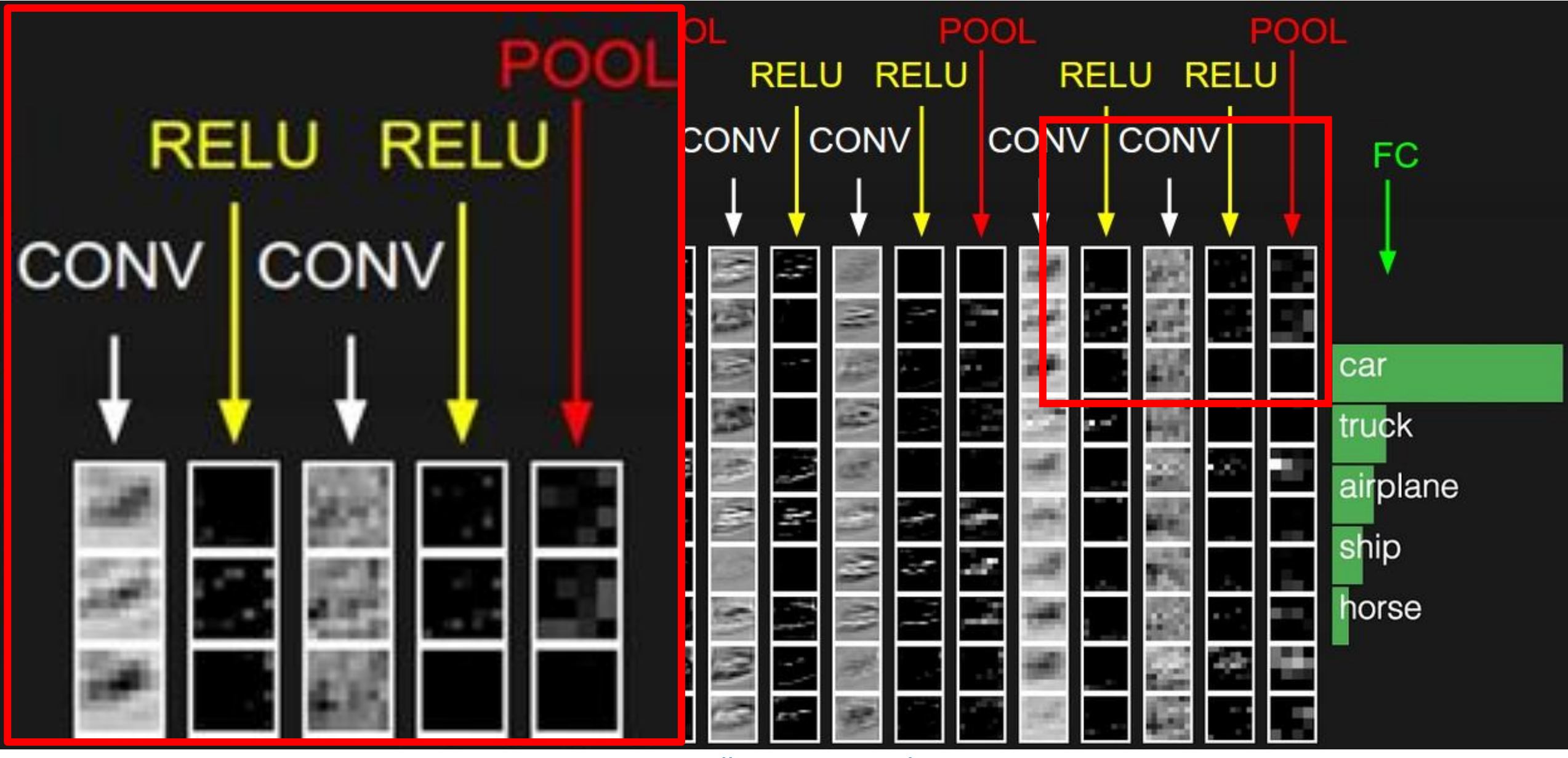

# AlexNet (2012)

AlexNet was developed by Alex Krizhevsky et al. in 2012 to compete in the ImageNet competition. The general architecture is quite similar to LeNet-5, although this model is considerably larger. It won the ImageNet 2012 competition

#### **Parameters:** 60 million

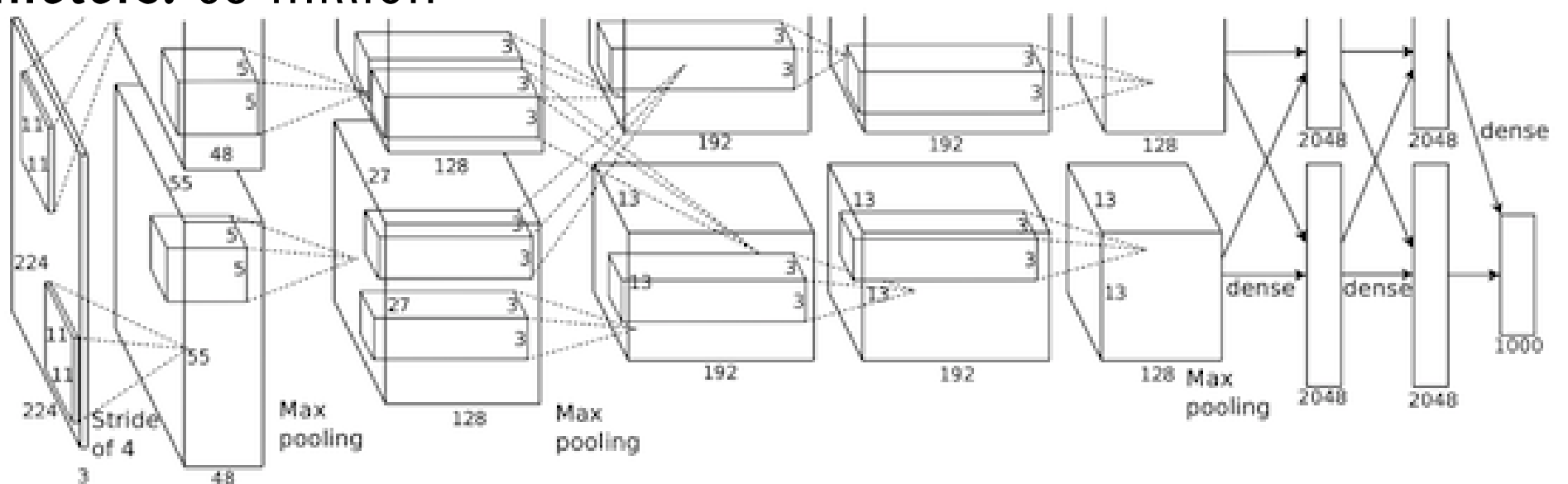

Krizhevsky, Alex, Ilya Sutskever, and Geoffrey E. Hinton. "Imagenet classification with deep convolutional neural networks." Advances in neural information processing systems. 2012.

# VGG16 (2014)

The VGG16, introduced in 2014 is a deeper variant of the AlexNet convolutional structure

Parameters: 138 million

Considers small filters: Multiple 3×3 convolution in sequence can emulate the effect of larger receptive fields, for examples 5×5 and  $7\times7$ .

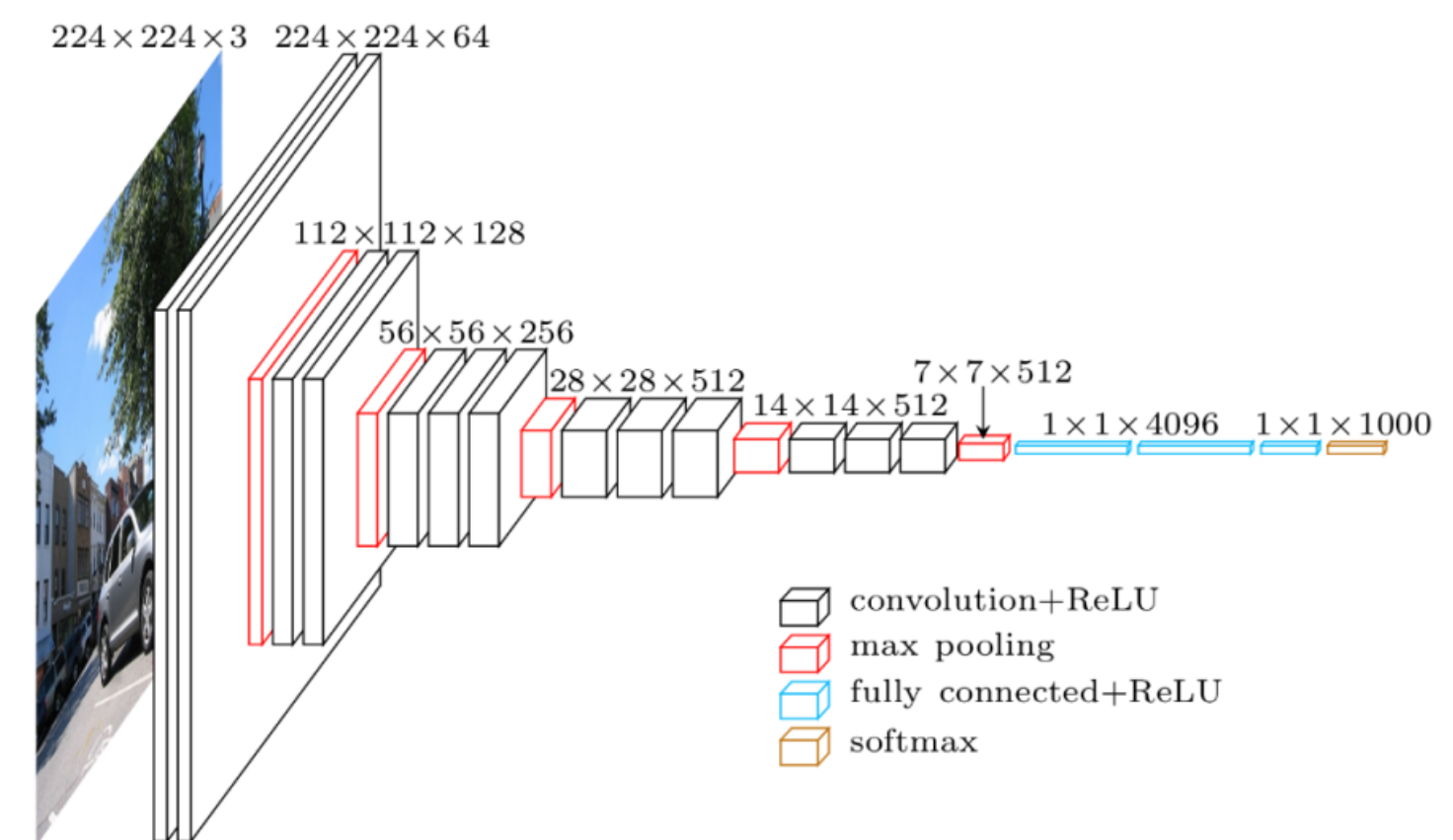

Simonyan, Karen, and Andrew Zisserman. "Very deep convolutional networks for large-scale image recognition." arXiv preprint arXiv:1409.1556 (2014).

# The Receptive field

In a CNN each neuron connects to a local region of the input volume: the receptive field of the neuron.

The deeper you go, the wider the receptive field: maxpooling, convolutions and stride  $\rightarrow$  1 increase the receptive field

Usually, the receptive field refers to the final output unit of the network in relation to the network input

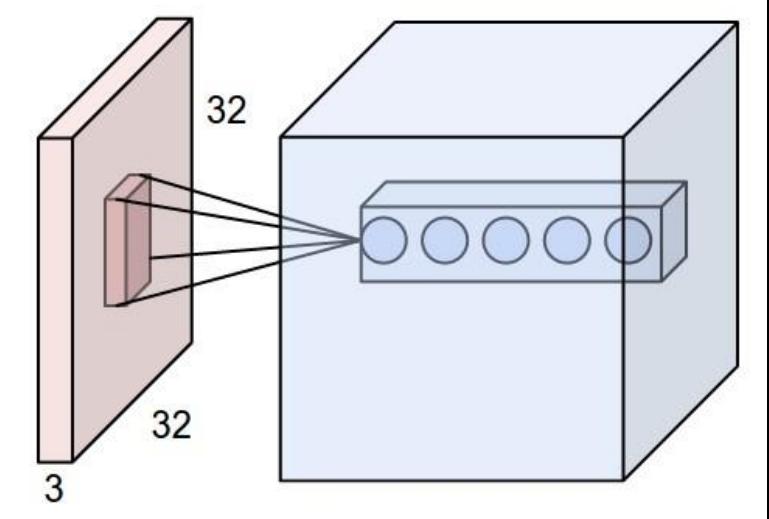

By Aphex34 - Own work, CC BY-SA 4.0, https://commons.wikimedia.org/w/index.php?curid=45659236

### Receptive fields

Fully connected

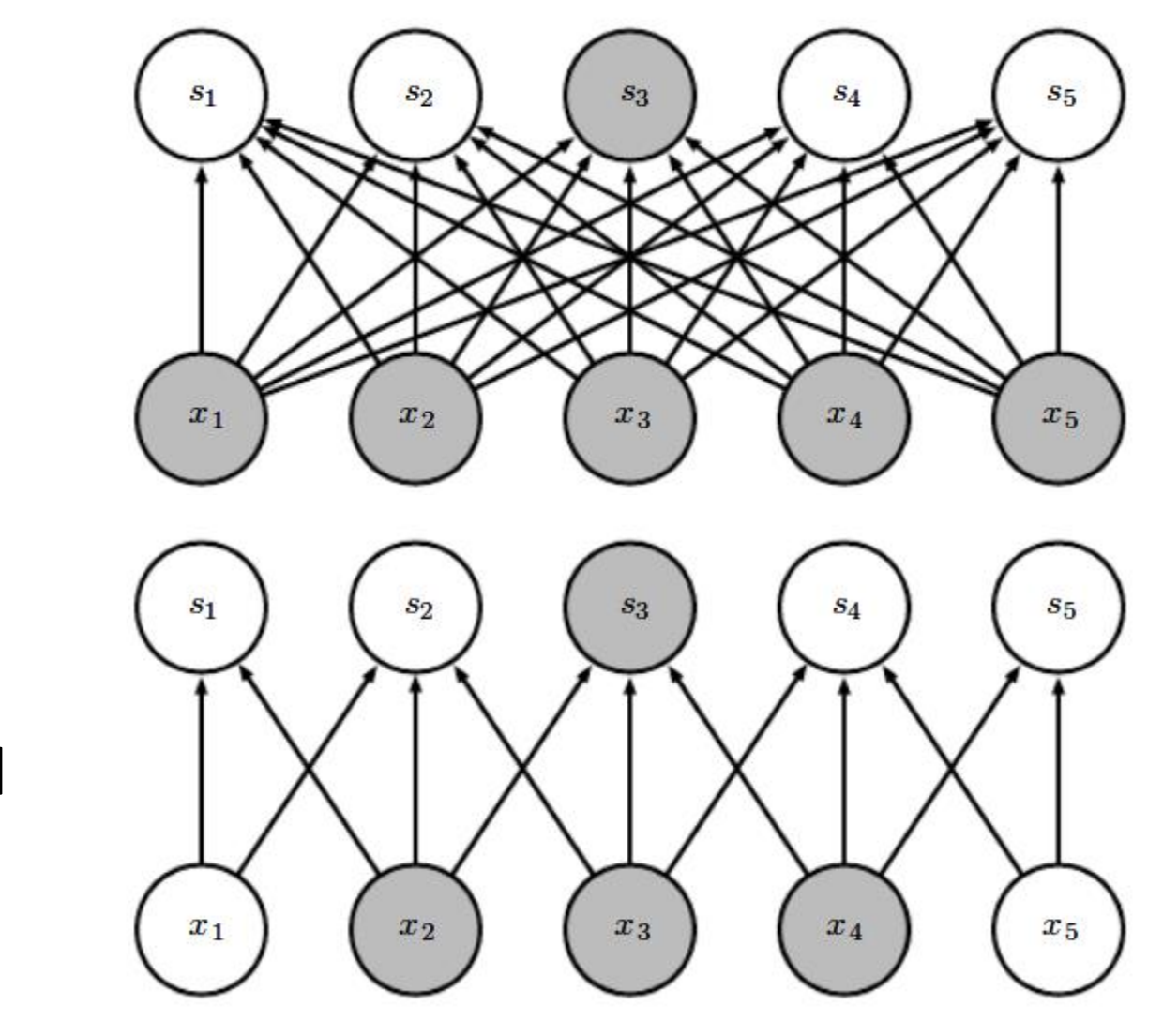

3x1 convolutional

## Receptive fields

Deeper neurons depend on wider patches of the input (convolution is enough to increase receptive field, no need of maxpooling)

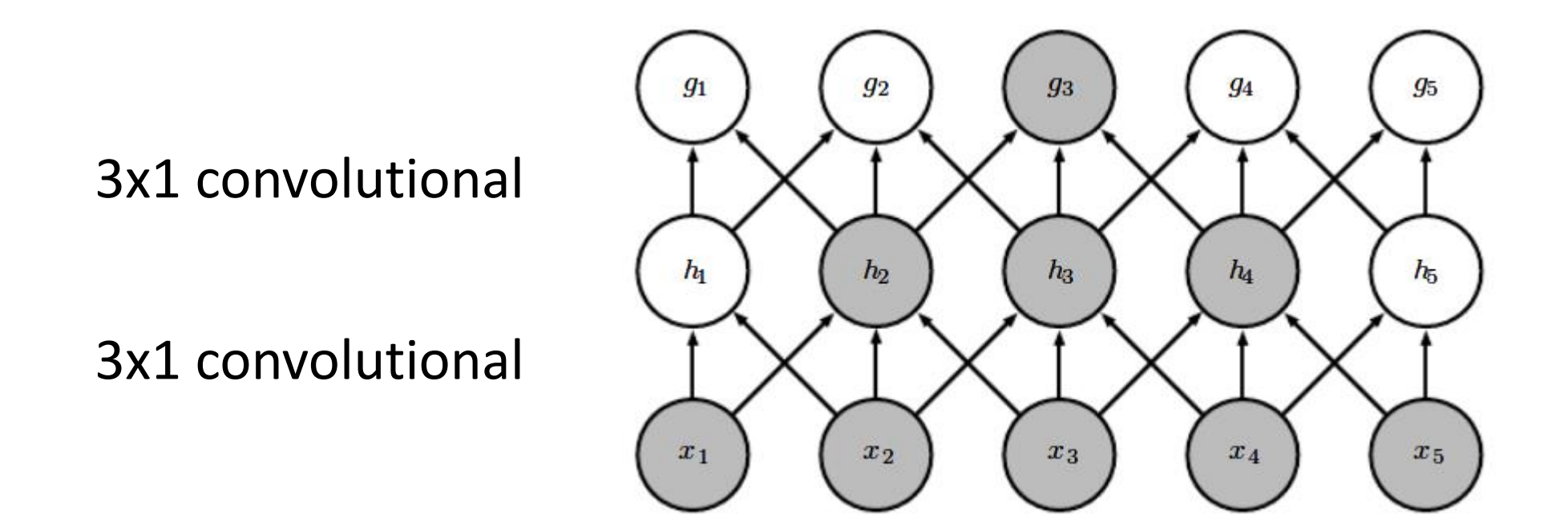

### As we move deeper...

As we move to deeper layers:

- spatial resolution is reduced
- the number of maps increases

We search for higher-level patterns, and don't care too much about their exact location.

There are more high-level patterns than low-level details!

#### **Feature Maps Visualization**

Convolutional layers: compute feature maps as the convolution between a learnable filter and some volume (either the input image or the output of some previous layer).

Learned filters represent the features that are most important for image classification. Here there is an example of filters and examples of image regions that are strongly activated by these

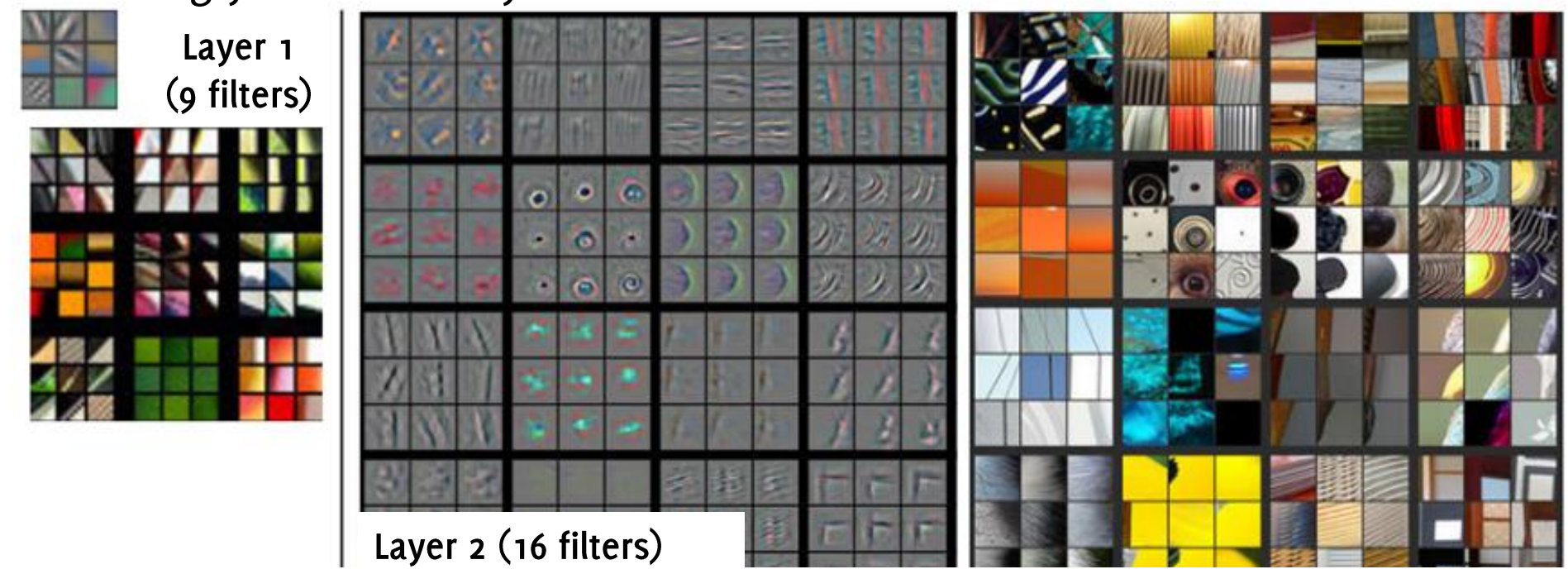

ZFNet: Zeiler and Fergus "Visualizing and Understanding Convolutional Networks"

# Semantic Segmentation

## Semantic Segmentation Task

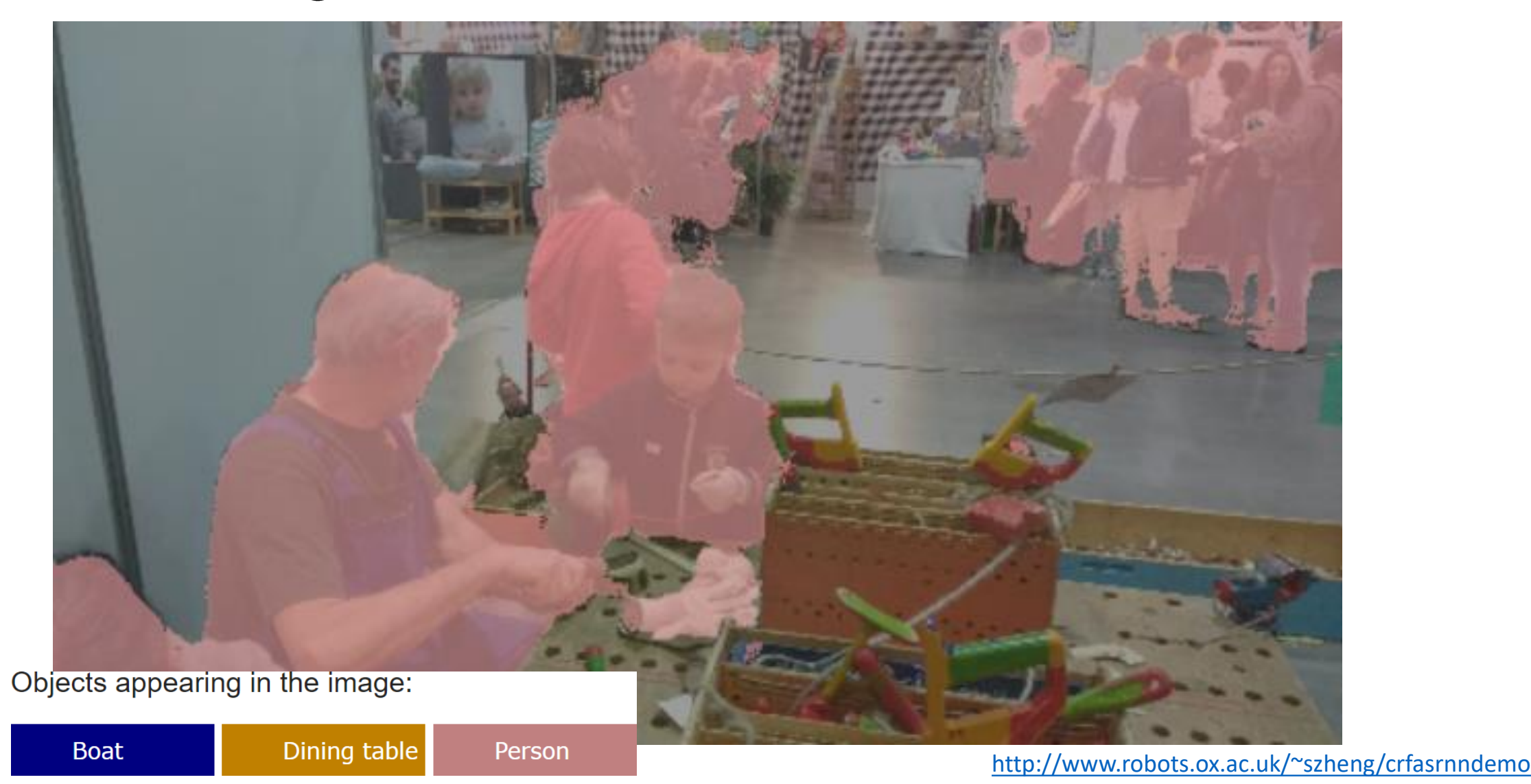

Zheng et al. "Conditional Random Fields as Recurrent Neural Networks", ICCV 2015

# The Straightforward Solution

#### 1000 x 2000 pixels

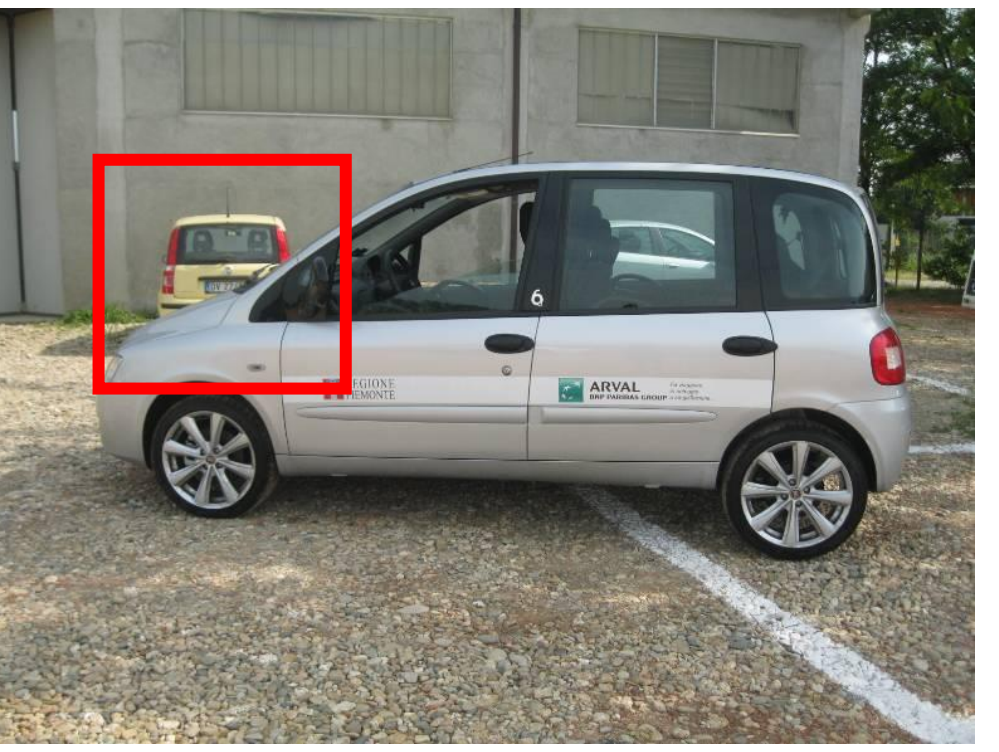

- A pretrained model is meant to process a fixed input size  $(e.g. 224 \times 224)$
- Slide on the image a window of that size and classify each region.
- Assign the predicted label to the central pixel

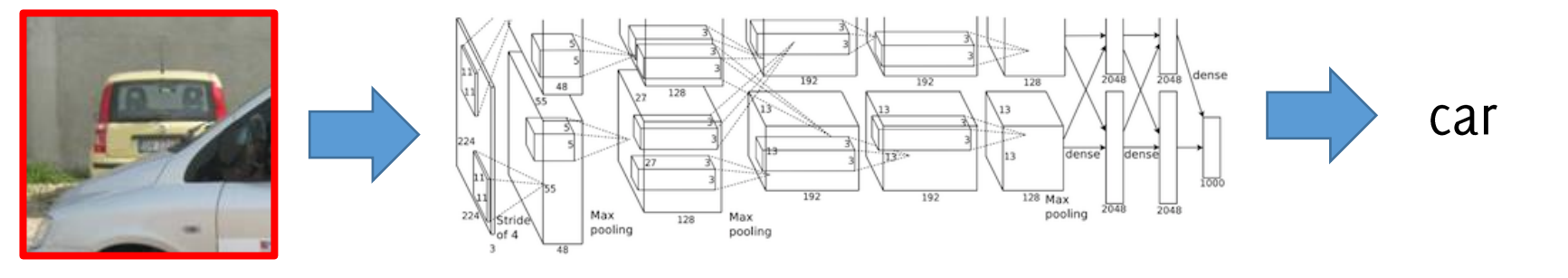

# The Straightforward Solution

#### 1000 x 2000 pixels

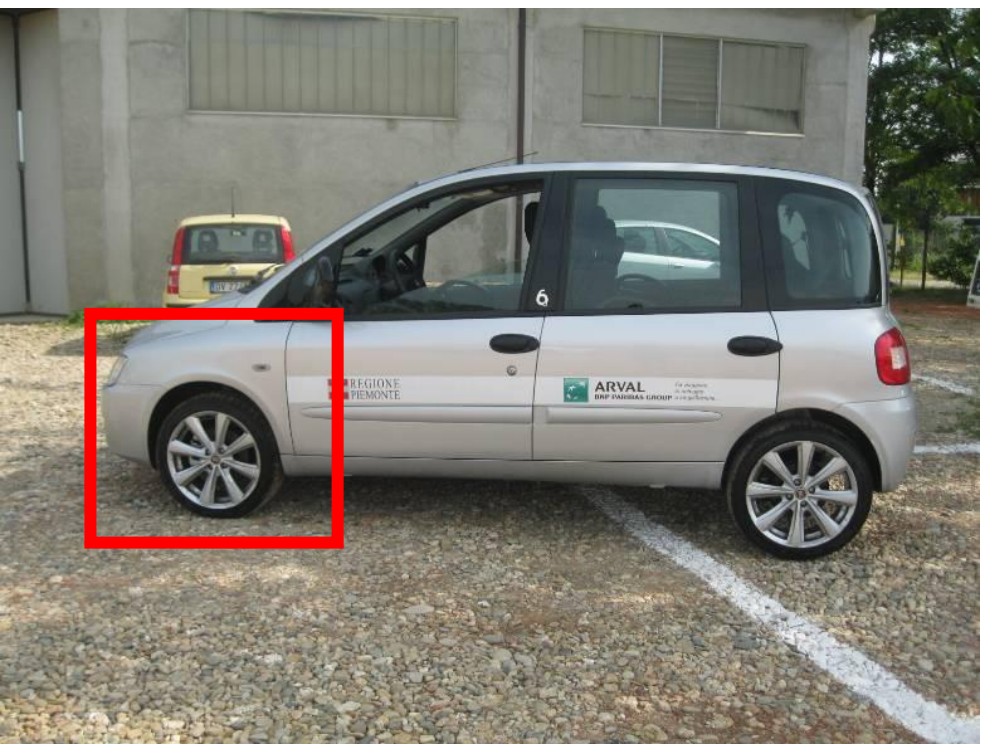

- A pretrained model is meant to process a fixed input size  $(e.g. 224 \times 224)$
- Slide on the image a window of that size and classify each region.
- Assign the predicted label to the central pixel

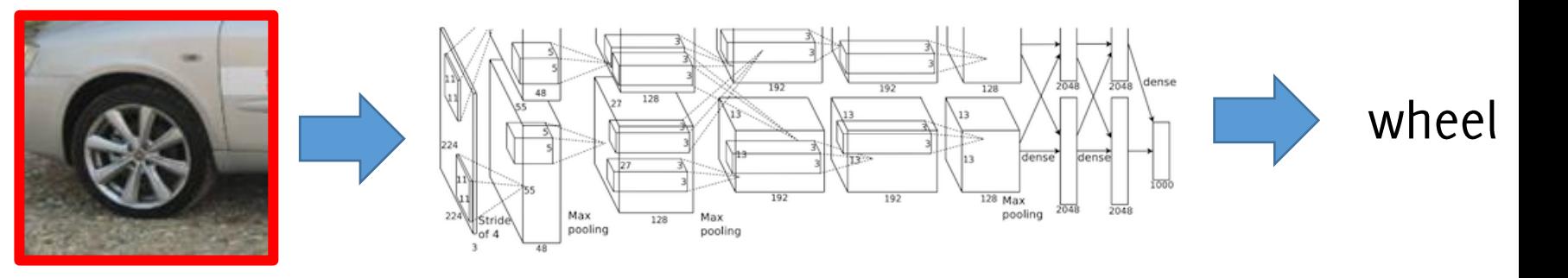

# Many drawbacks...

Cons:

- **Very inefficient!** Does not re-use features that are «shared» among  $\bullet$ overlapping crops
- Not able to capture details at different scale!  $\bullet$

#### Plus:

No need of retraining the CNN  $\bullet$ 

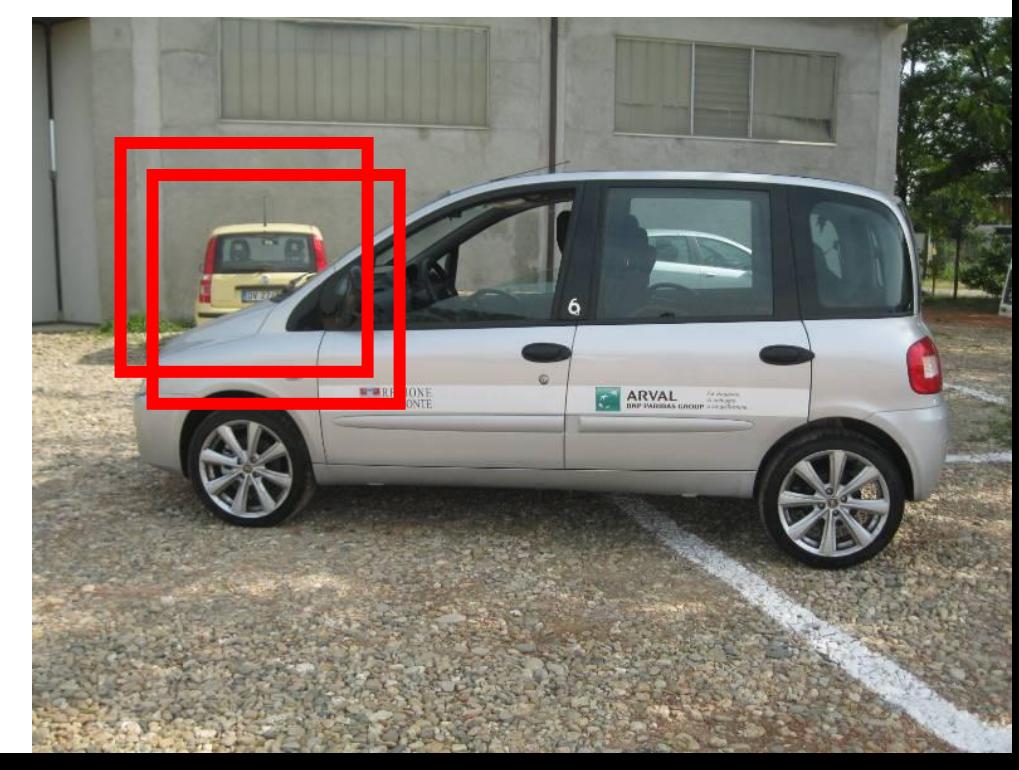

# What happens when chaning the image size?

# Convolutional Neural Networks (CNN)

The typical architecture of a convolutional neural network

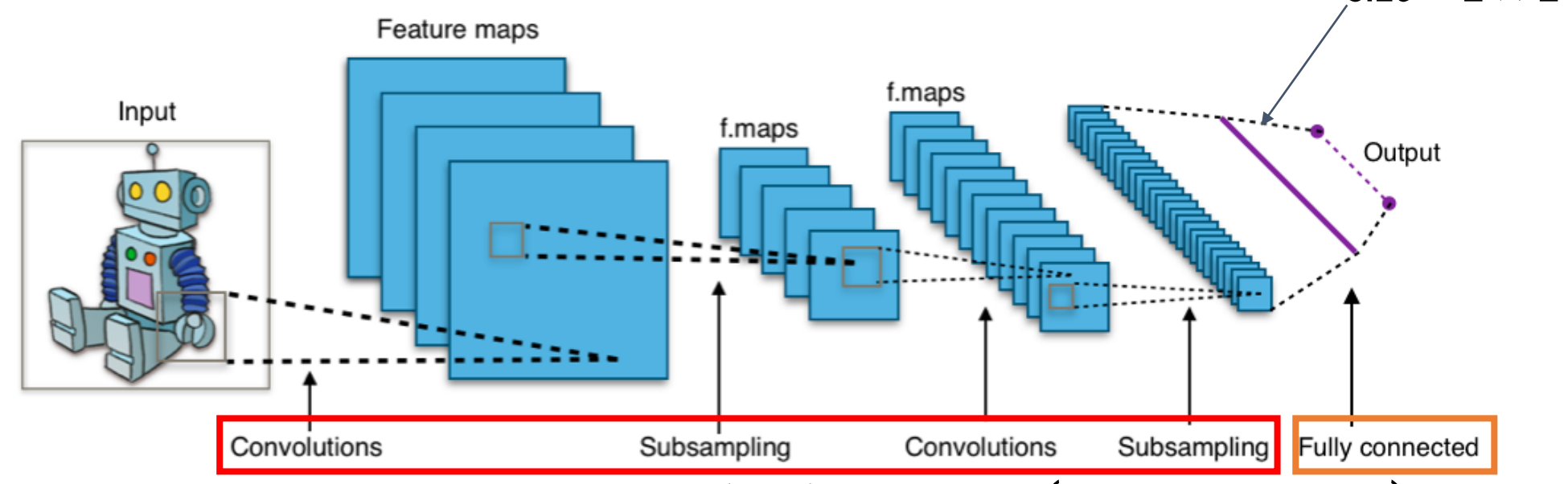

size =  $1 \times 1 \times N$ 

CNNs are meant to process input of a fixed size (e.g. 200 x 200).

The convolutional and subsampling layers operate in a sliding manner over image having arbitrary size

The fully connected layer constrains the input to a fixed size.

By Aphex34 - 0wn work, CC BY-SA 4.0, https://commons.wikimedia.org/w/index.php?curid=45679374
## Convolutional Neural Networks (CNN)

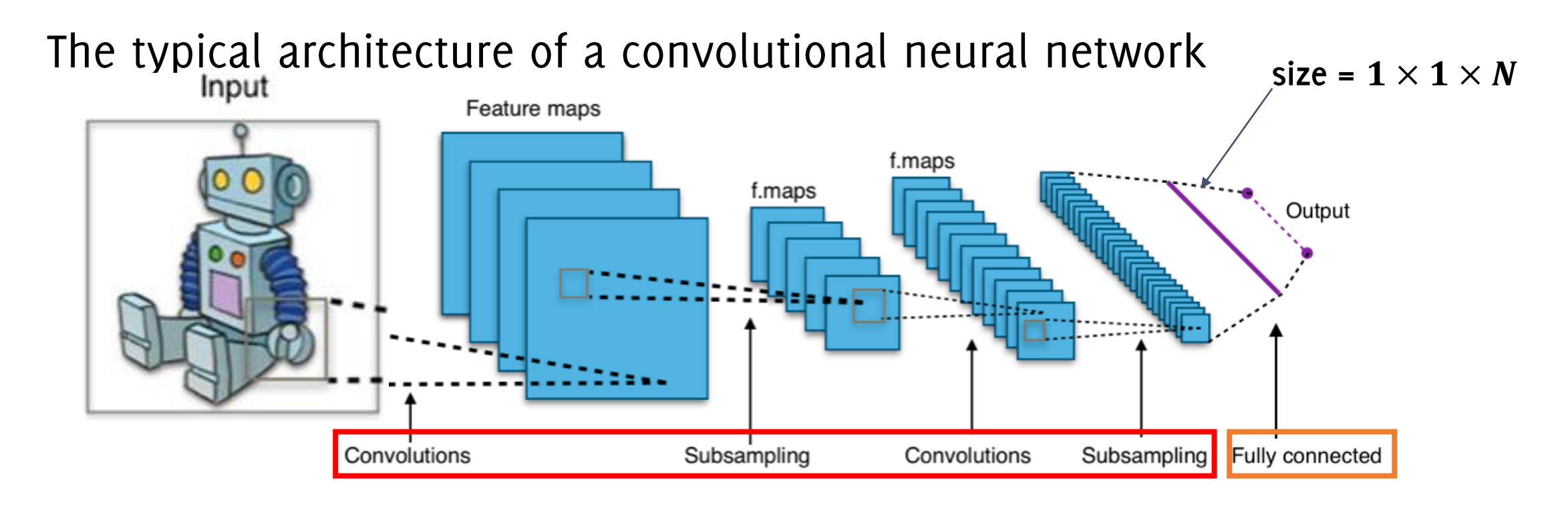

### What happens when we feed a larger image to the network?

By Aphex34 - 0wn work, CC BY-SA 4.0, https://commons.wikimedia.org/w/index.php?curid=45679374

### Convolutional Neural Networks (CNN)

Convolutional filters can be applied to volumes of any size, yielding larger volumes in the network until the FC layer.

The FC network however requires a fixed input size

Thus, CNN cannot compute class scores, yet can extract features!

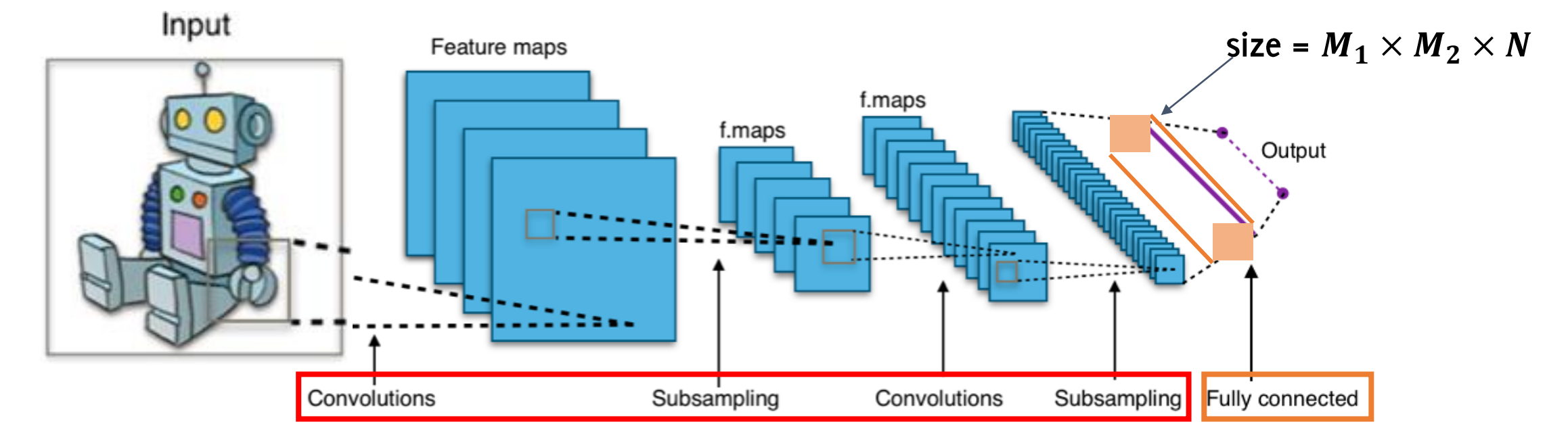

However, since the FC is linear, it can be represented as convolution! Weights associated to output neuron  $i : w_i = \{w_{i,j}\}_{i=j:N}$ 

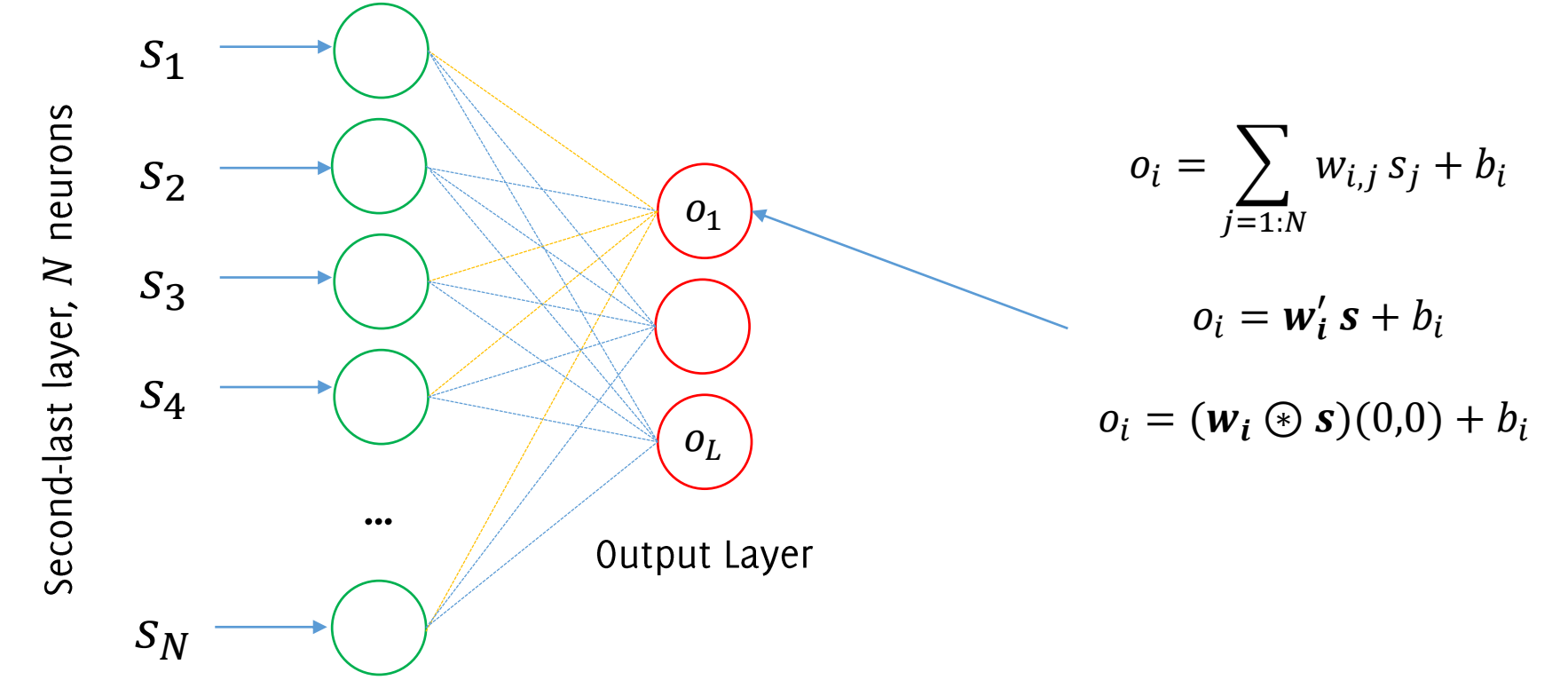

A FC layer of L outputs is a 2DConv against L filters of size  $1 \times 1 \times N$ 

However, since the FC is linear, it can be represented as convolution against L filters of size  $1 \times 1 \times N$ 

Each of these convolutional filters contains the weights of the FC for the corresponding output neuron

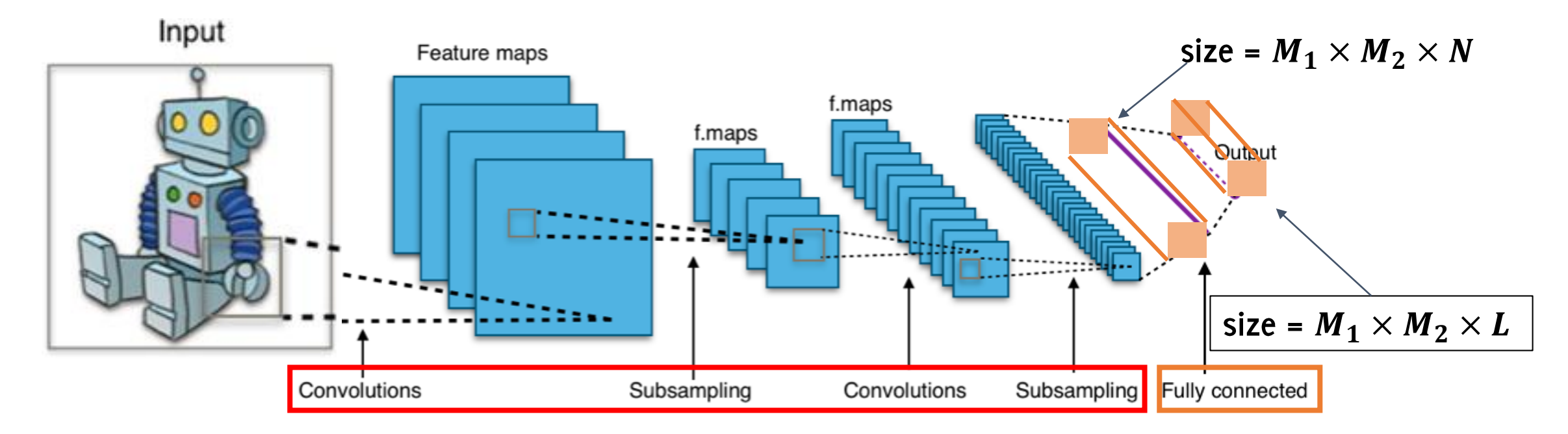

Long, J., Shelhamer, E., Darrell, T. "Fully convolutional networks for semantic segmentation". CVPR 2015

The CNN becomes fully convolutional FCNN!

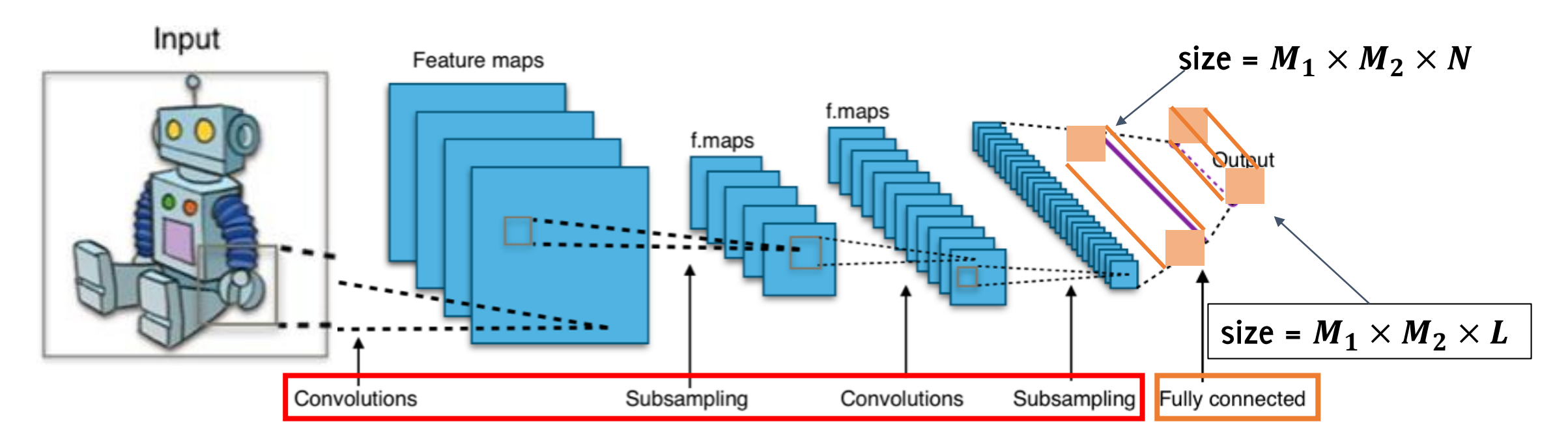

Long, J., Shelhamer, E., Darrell, T. "Fully convolutional networks for semantic segmentation". CVPR 2015

For each output class we obtain an image, having:

- Lower resolution than the input image
- Containing class probabilities for the image region referring to each  $\bullet$ pixel (receptive field)

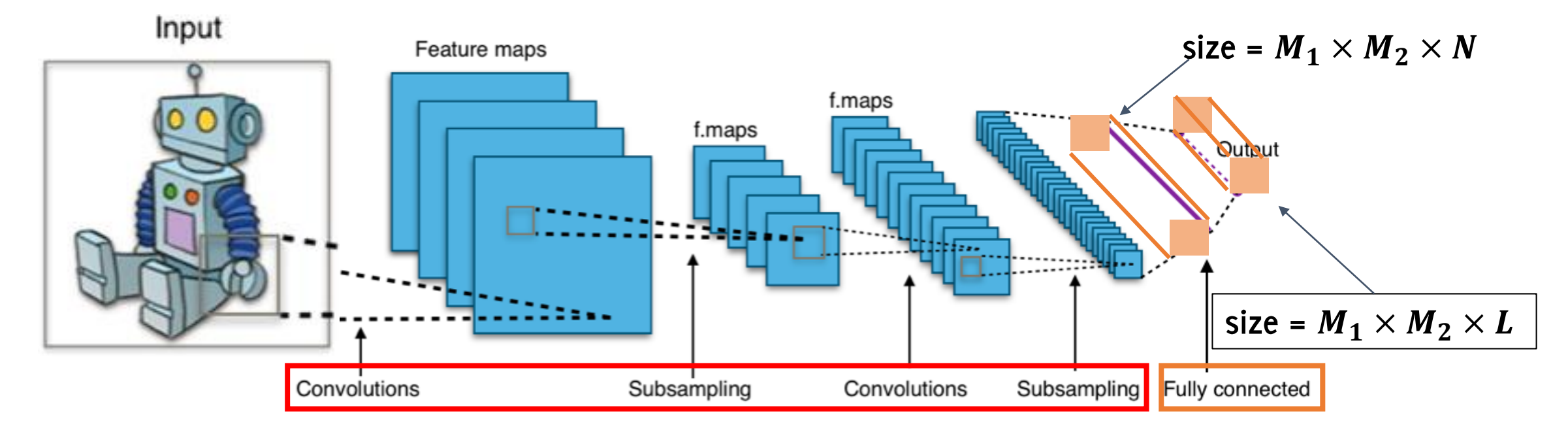

Long, J., Shelhamer, E., Darrell, T. "Fully convolutional networks for semantic segmentation". CVPR 2015

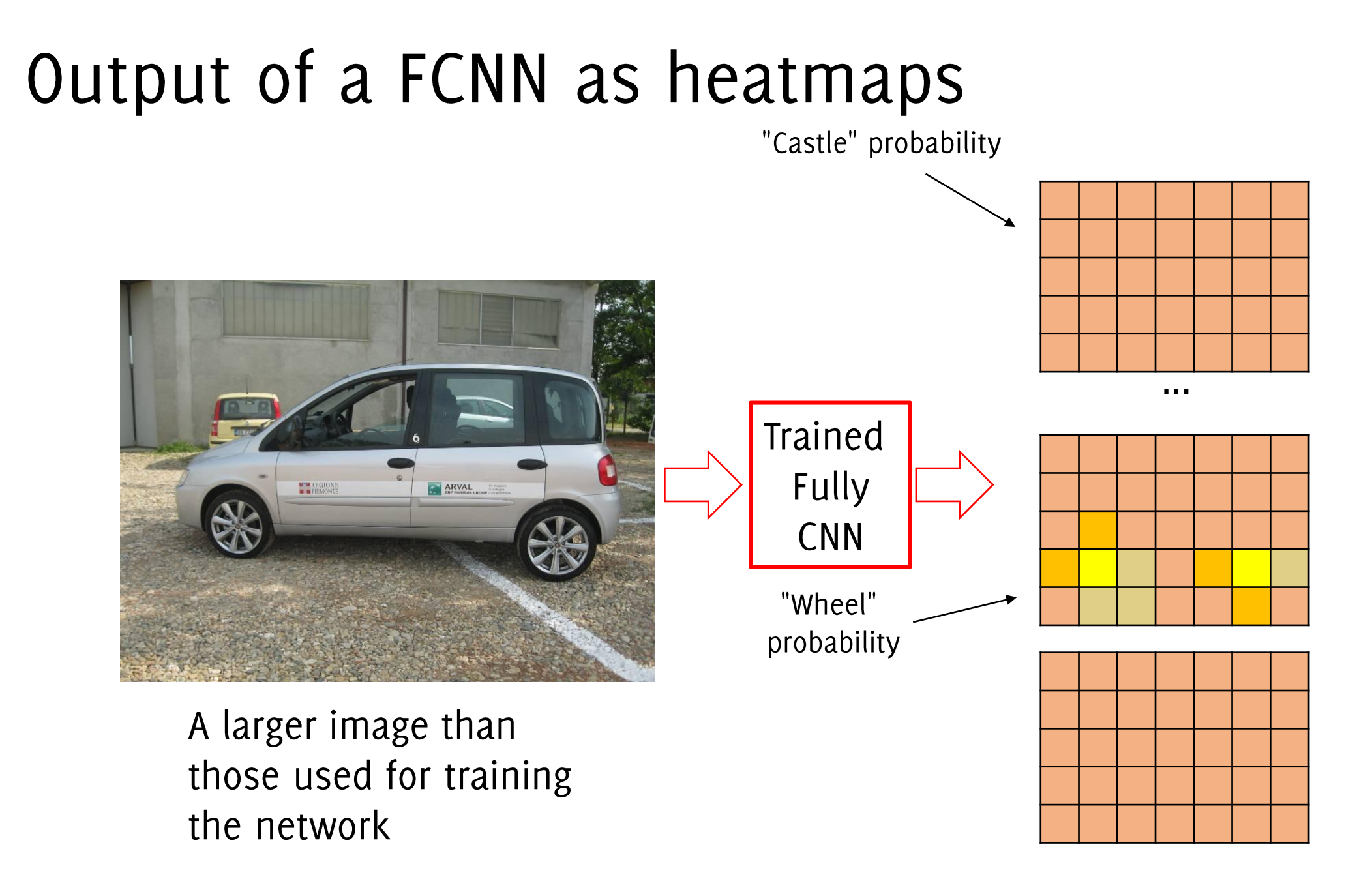

### Output of a FCNN as heatmaps

"Castle" probability

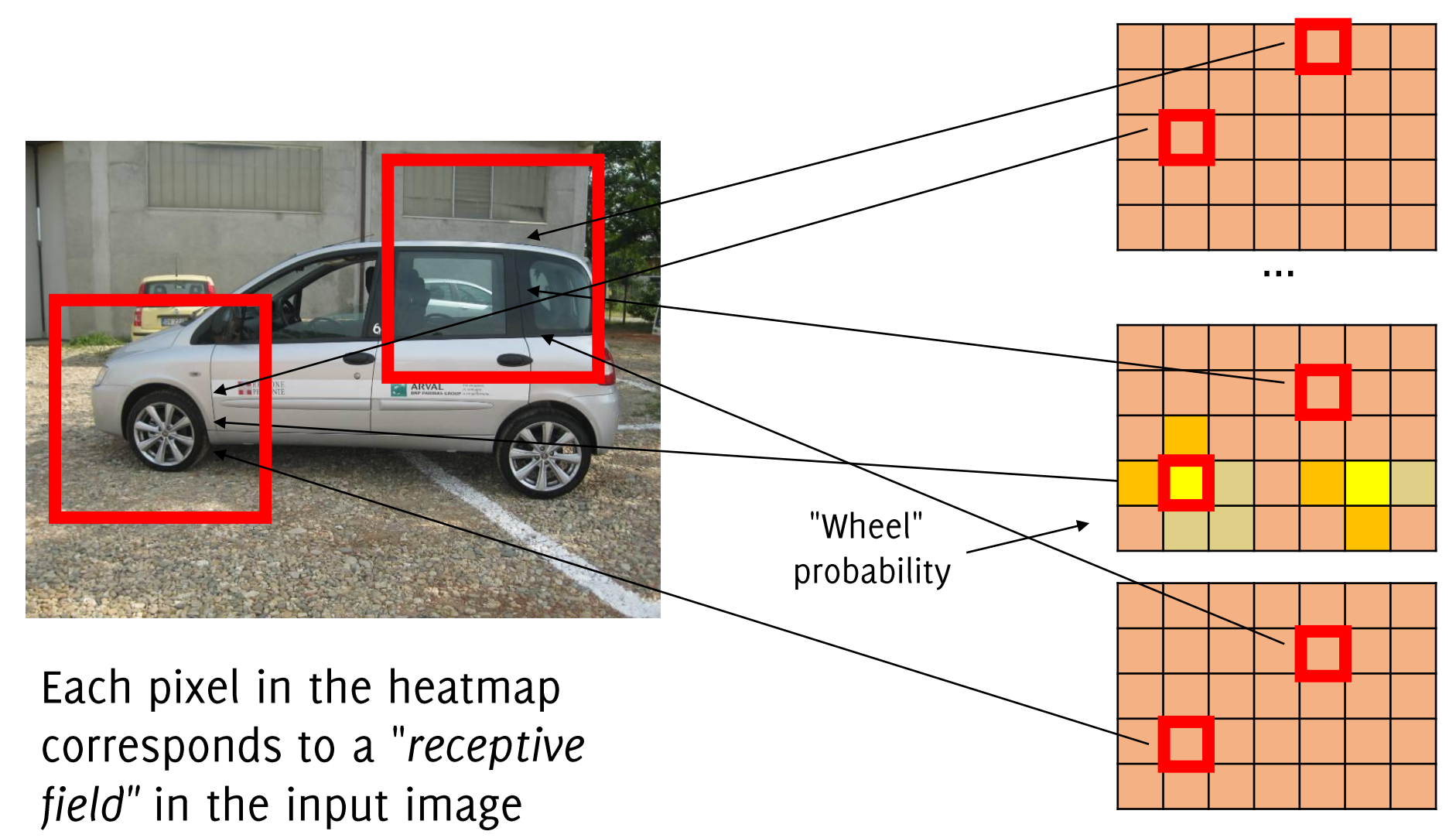

### Migration to FCNN of a pretrained model

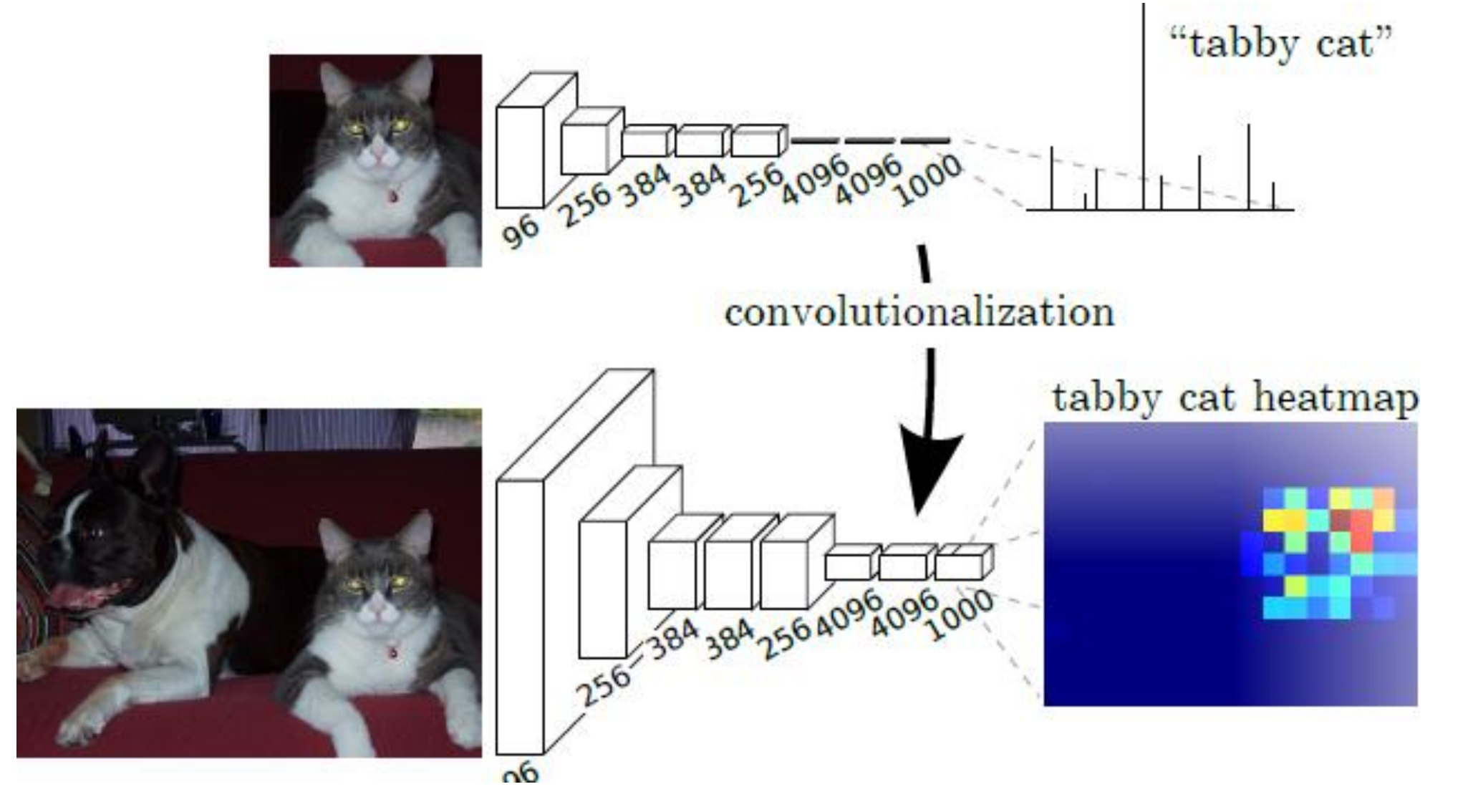

### Migration to FCNN of a pretrained model

This stack of convlutions operates on the whole image as a filter.

Significantly more efficient than patch extraction and classification (avoids multiple repeated computations within overlapping patches)

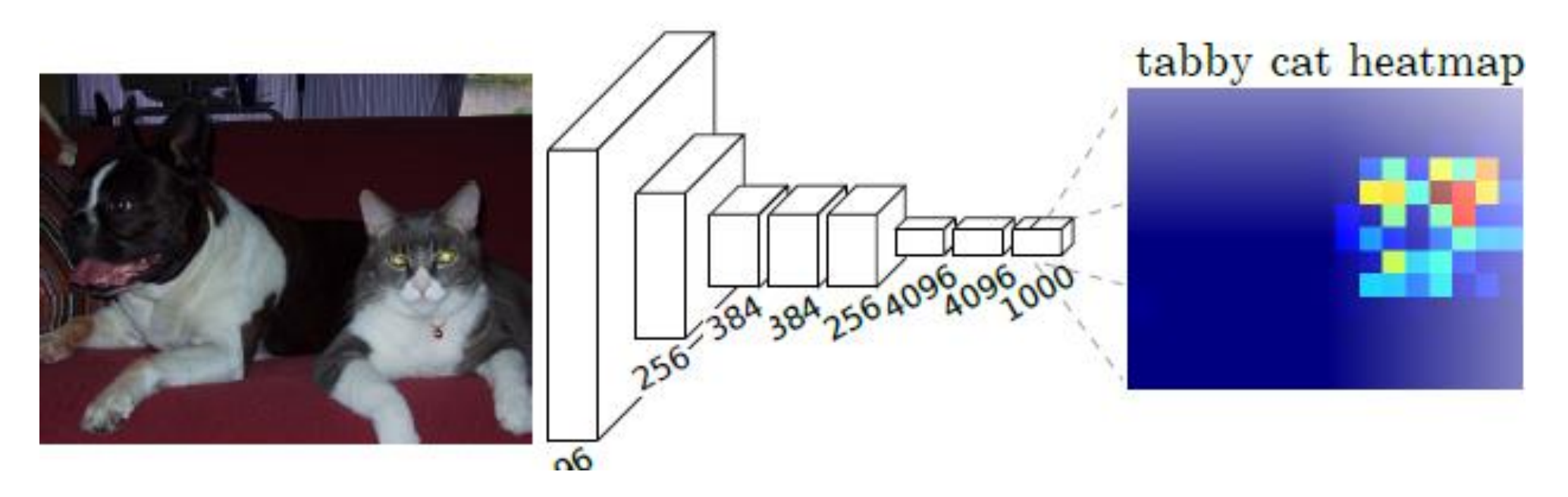

### Fully convolutional networks in keras

It is necessary to get and set the weights of networks by means of the methods get weights and set weights

• get the weights of the trained CNN

**w7, b7 = model.layers[7].get\_weights()**

- reshape these weights to become a convolution **w7.reshape(20, 20, 10, 256)**
- assign these weights to the FCNN architecture

**model2.layers[i].set\_weights(w7, b7)**

# Semantic Segmentation using CNN

Predicting dense outputs for abritrary-sized inputs

### Direct Heatmap Predictions

We can assign the predicted label in the heatmap to the whole receptive field, however that would be a very coarse estimate

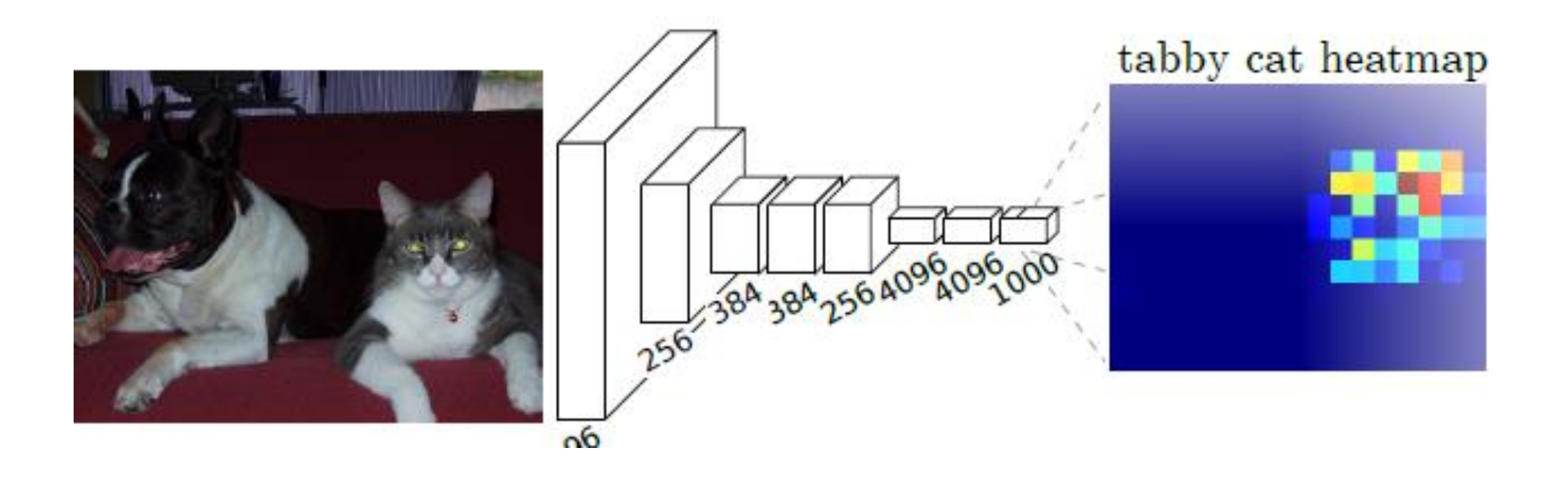

### **Only Convolutions**

What if we avoid any pooling (just conved and activation layers)?

- Very small receptive field  $\bullet$
- Very inefficient  $\bullet$

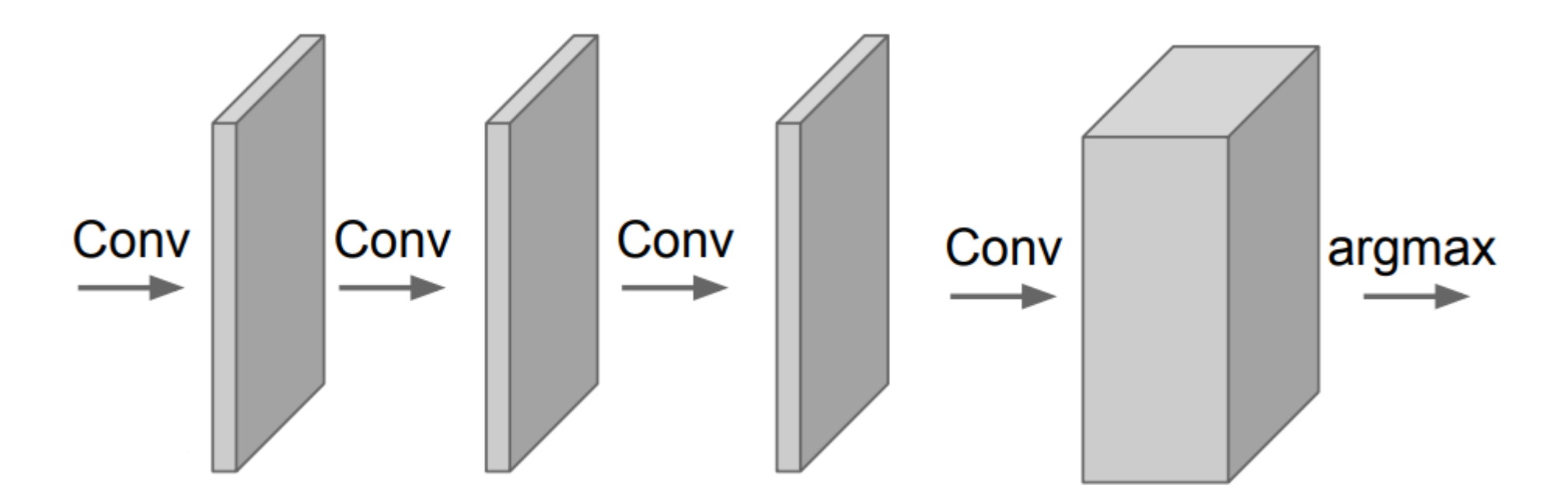

### Drawbacks...

On the one hand we need to "go deep" to extract high level information on the image

On the other hand we want to stay local not to loose spatial resolution in the predictions

Semantic segmentation faces an inherent tension between semantics and location:

- global information resolves what, while
- local information resolves where  $[...]$  $\bullet$

Combining fine layers and coarse layers lets the model make local predictions that respect global structure.

### The Shift and Stich

**Shift and Stich:** Consider a ratio  $f$  between input size and the heatmap

- Compute heatmaps for all  $f^2$  possible shifts of the input  $\bullet$
- Map predictions to the image: each pixel in the heatmap provides prediction to the central pixel of the receptive field
- Interleave the heatmaps to form an image as large as the input  $\bullet$

This allows exploiting the whole depth of the network Efficient implementation through the à trous algorithm in wavelet However, sort of rigid: upsampling is better

### **Prediction Upsampling**

Linear upsampling can be implemented as a convolution filter (with a fractional input stride)

Upsampling filter can thus be learned during network training.

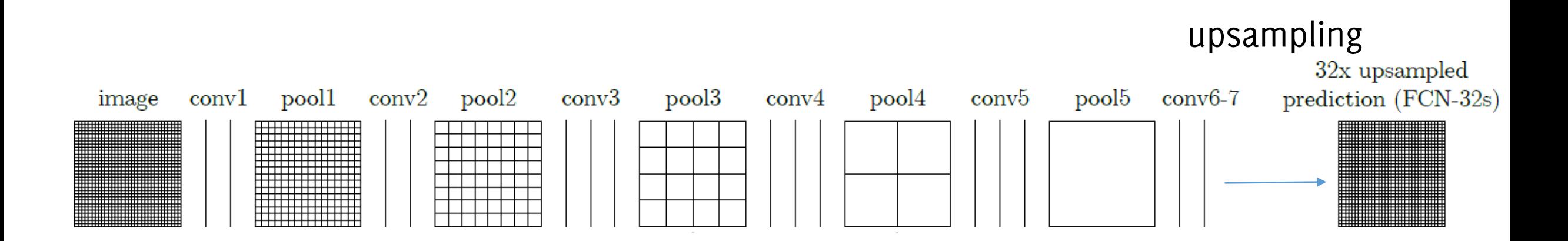

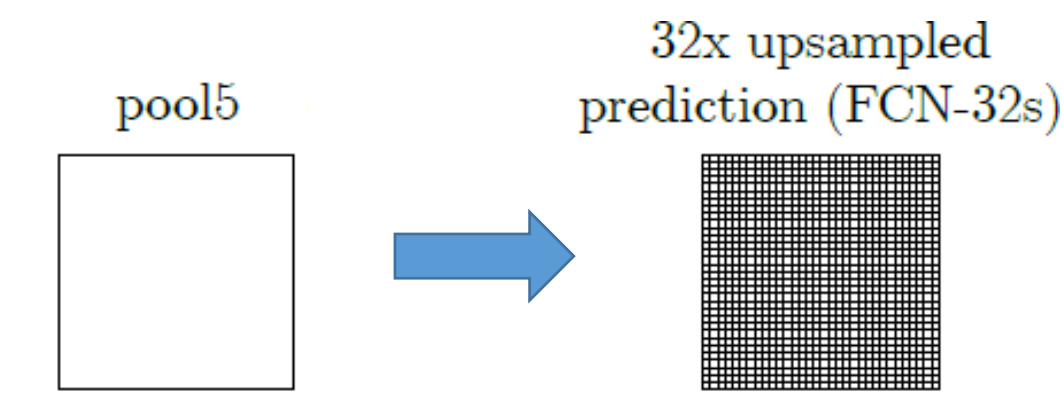

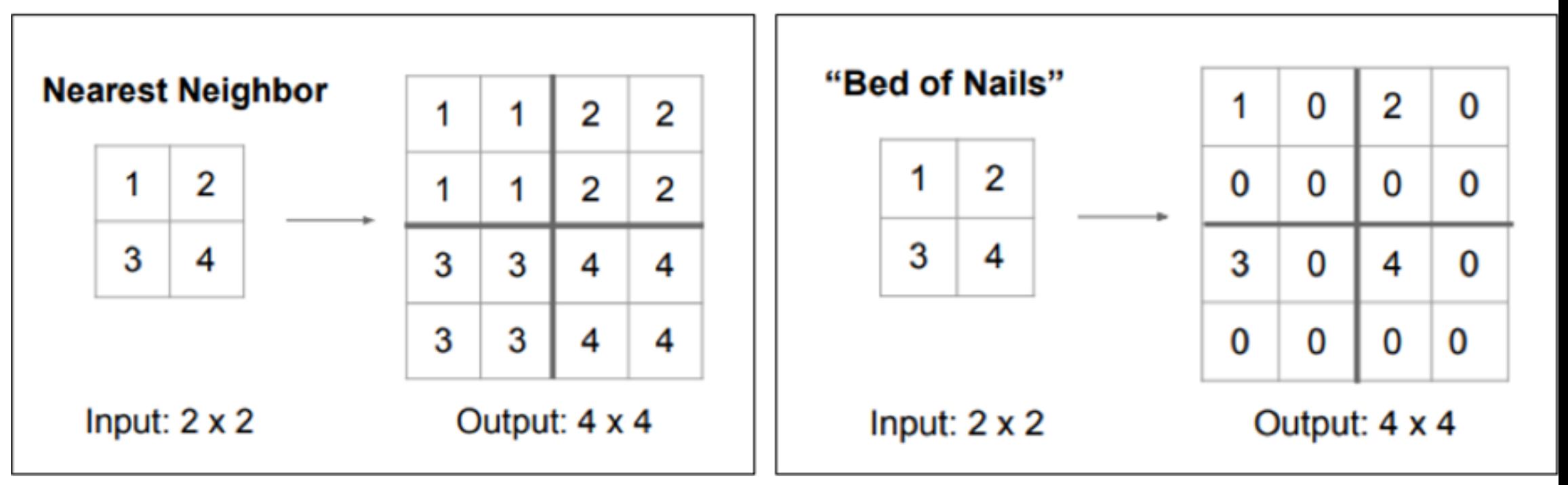

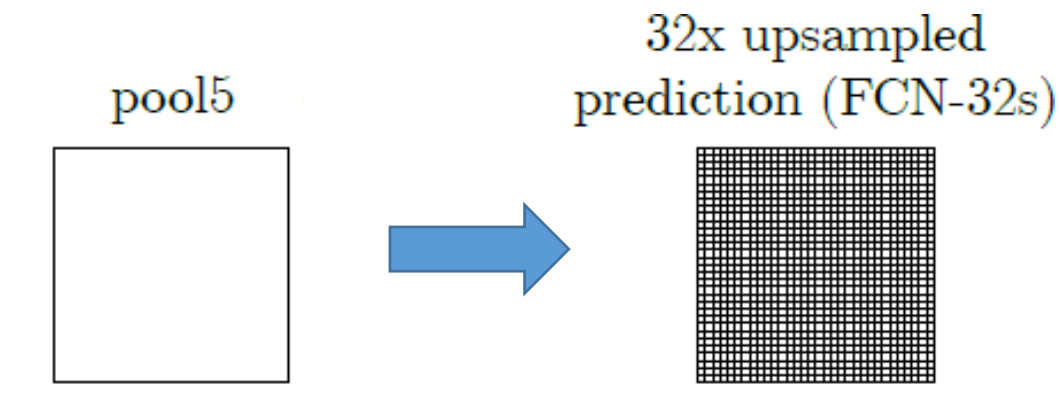

You have to keep track of the maxpooling locations

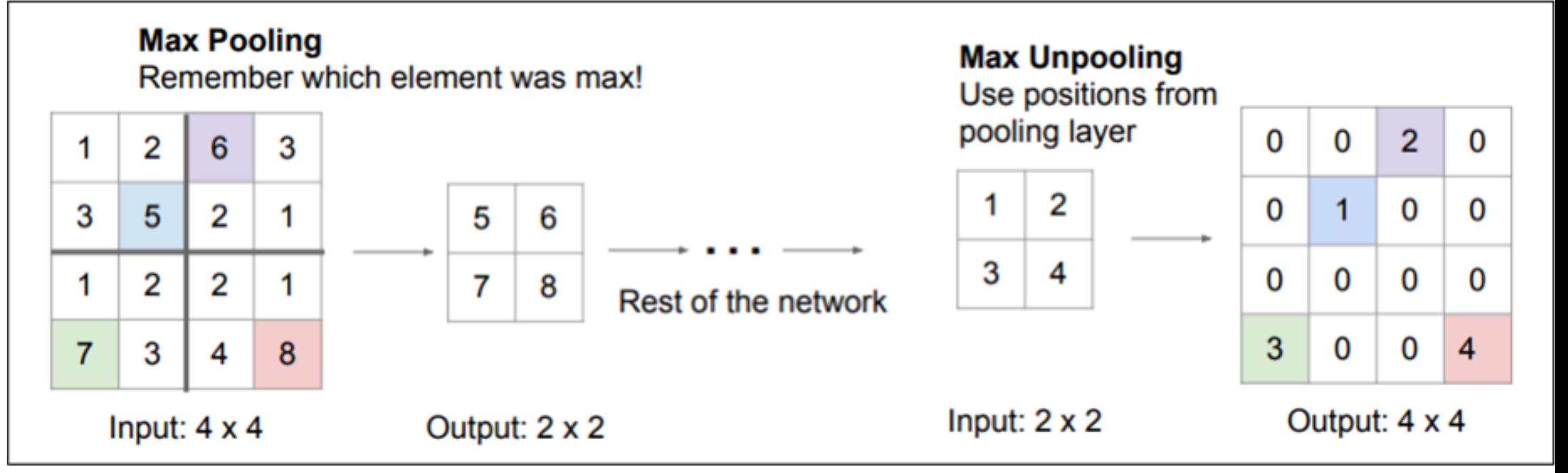

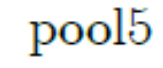

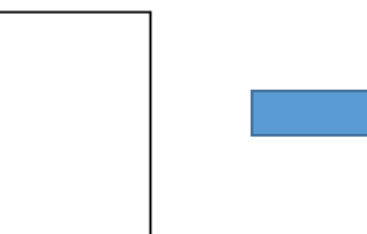

32x upsampled prediction (FCN-32s)

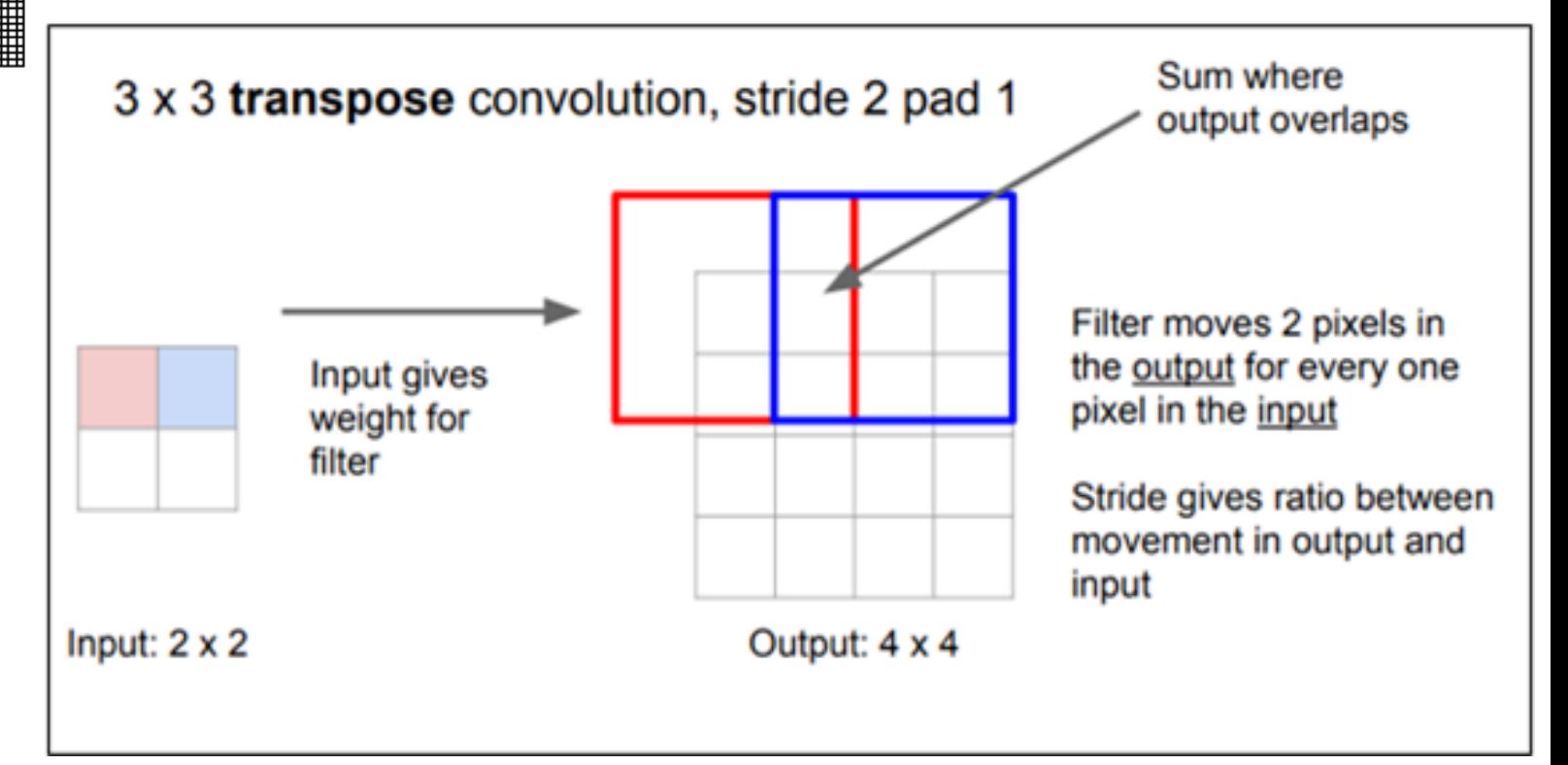

Transpose Convolution can be seen as a traditional convolution after having upsampled the input image

Many names for transpose convolution: fractional strided convolution, backward strided convolution, deconvolution (very misleading!!!)

Upsamping based on convolution gives more degrees of freedom as the filters can be learned!

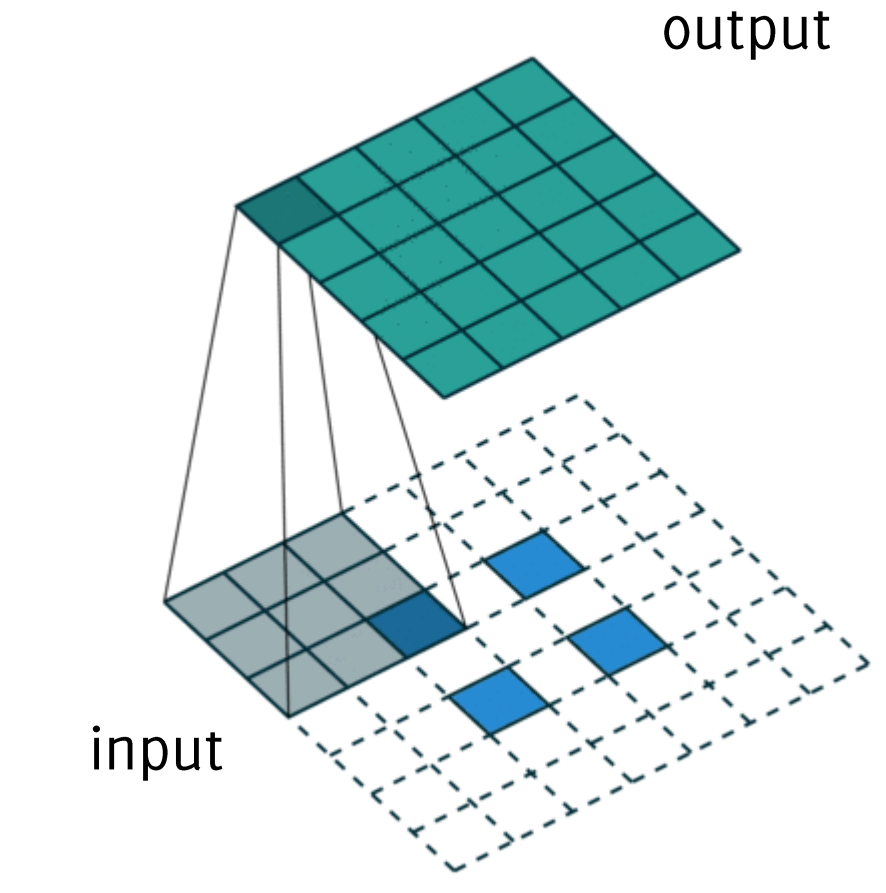

https://github.com/vdumoulin/conv arithmetic

Dumoulin, Vincent, and Francesco Visin. "A guide to convolution arithmetic for deep learning." arXiv preprint arXiv:1603.07285 (2016).

### **Prediction Upsampling**

These predictions however are very coarse

### Upsampling filters are learned with initialization equal to the bilinear interpolation

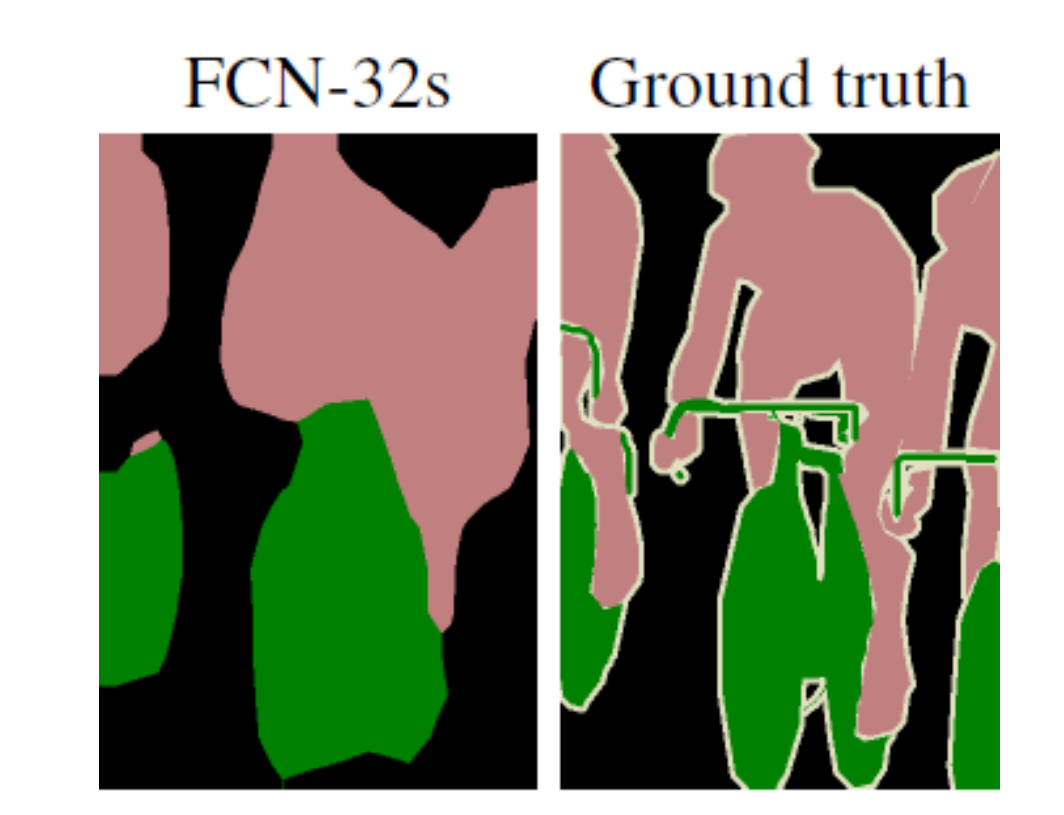

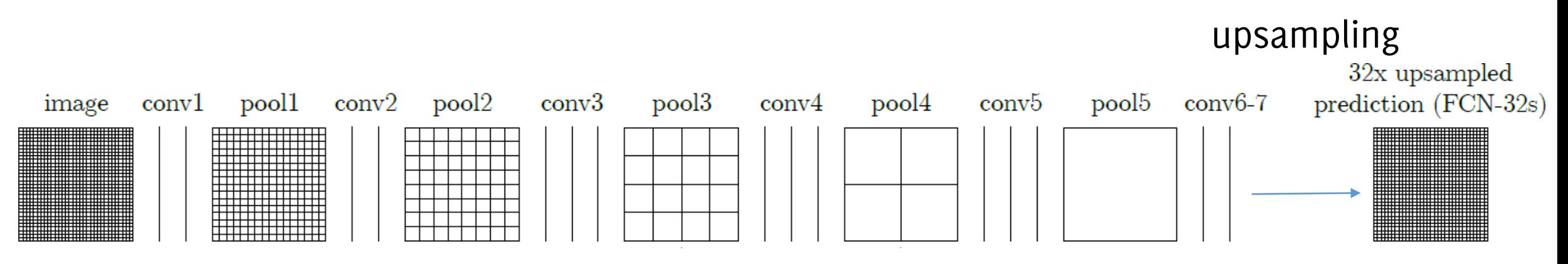

## Solution: Skip Connections!

upsampling

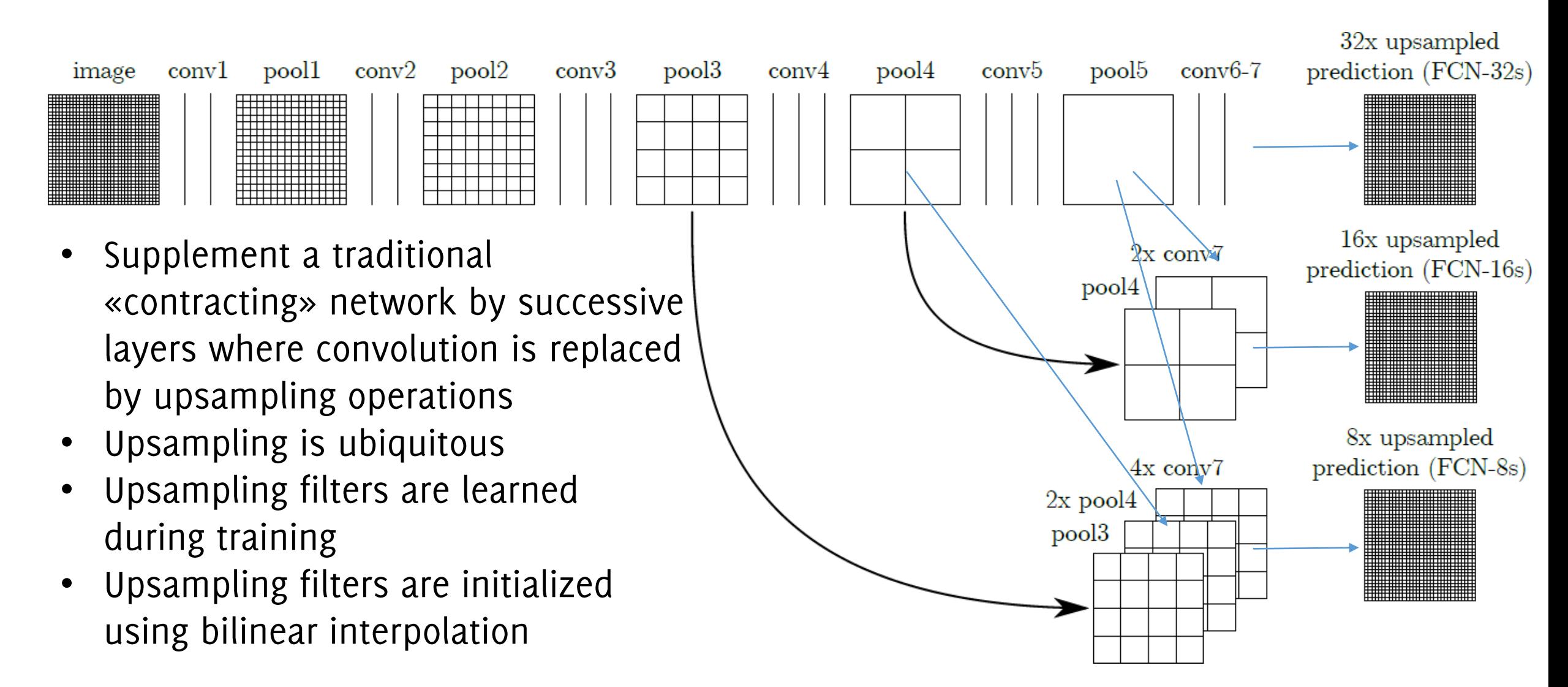

### Solution: Skip Connections!

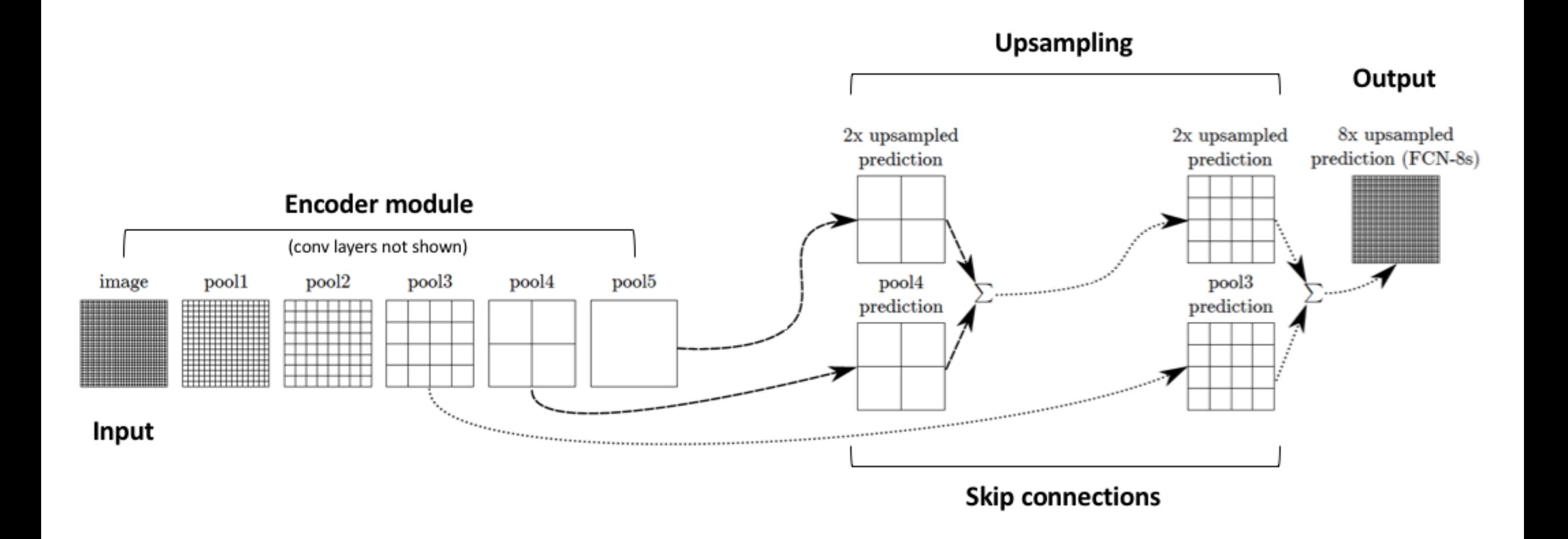

https://www.jeremyjordan.me/semantic-segmentation/

### Solution: Skip Connections!

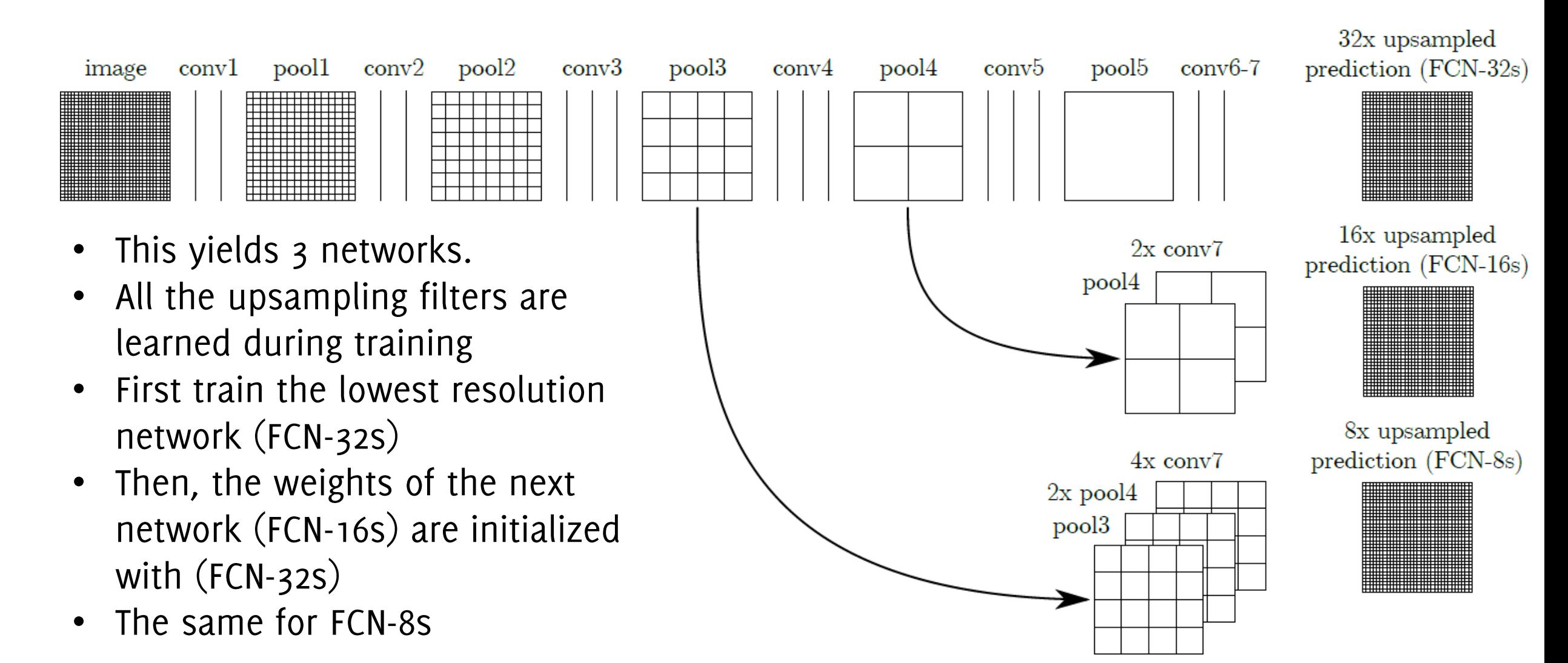

### Semantic Segmentation

Retaining intermediate information is beneficial, the deeper layers contribute to provide a better refined estimate of segments

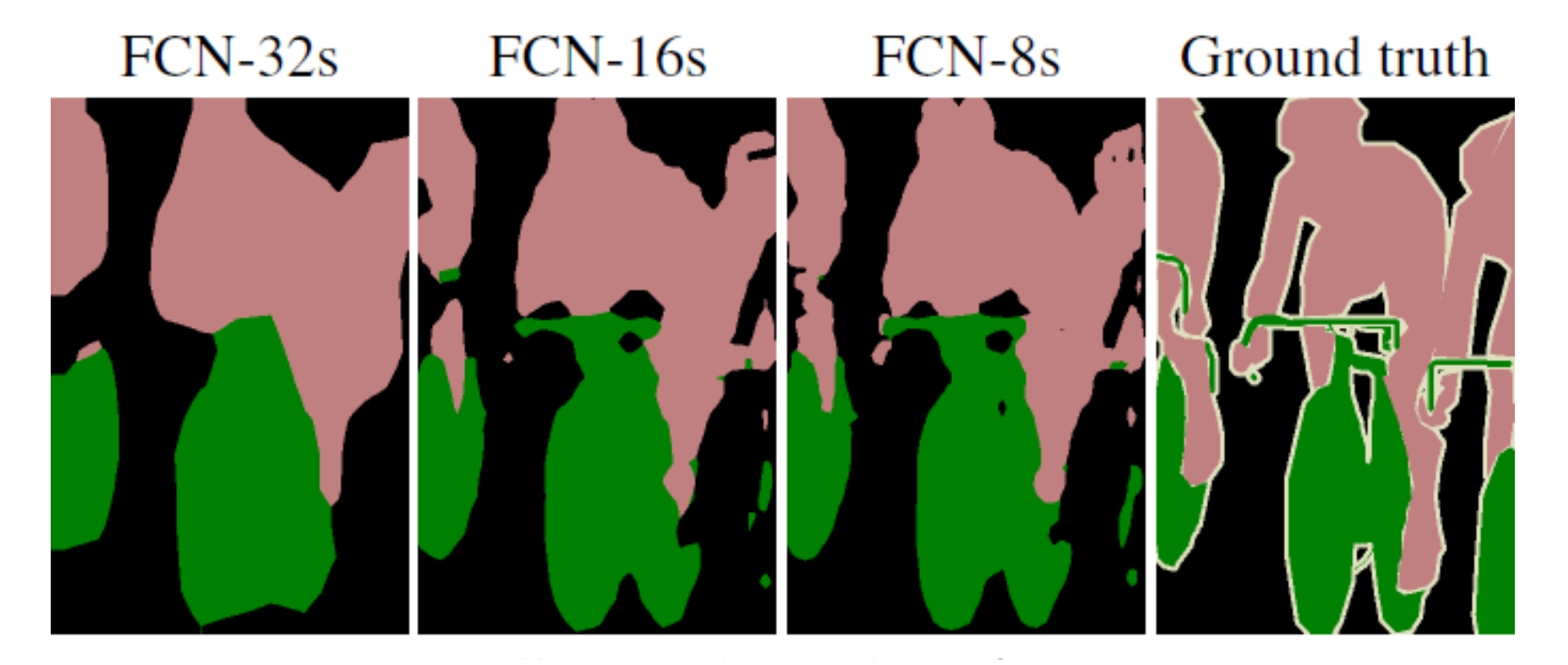

## **FCNN Training**

A pixel-wise ground truth (annotated images) can be used for training a classification or<br>segmentation model in an end-to-end manner

### **Full-Image Training:**

- Provides dense output by re-projecting heatmap predictions to their receptive fields.
- The global loss of an input image is averaged over the spatial dimension of the output layer

$$
\ell(x,\theta) = \sum_{x_{i,j}} \ell'(x_{i,j},\theta)
$$

The true label of each pixel in the heatmap is the label of the central pixel

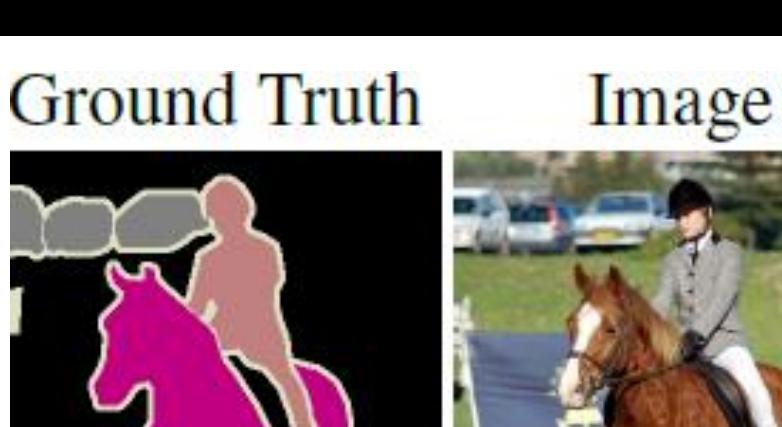

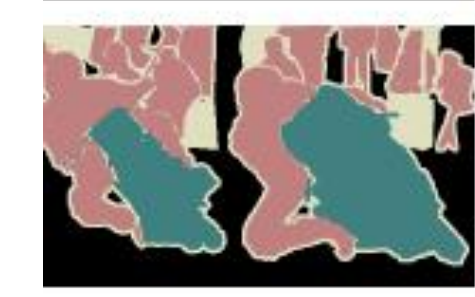

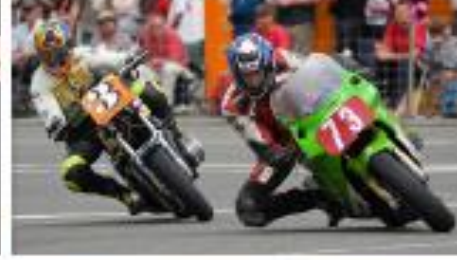

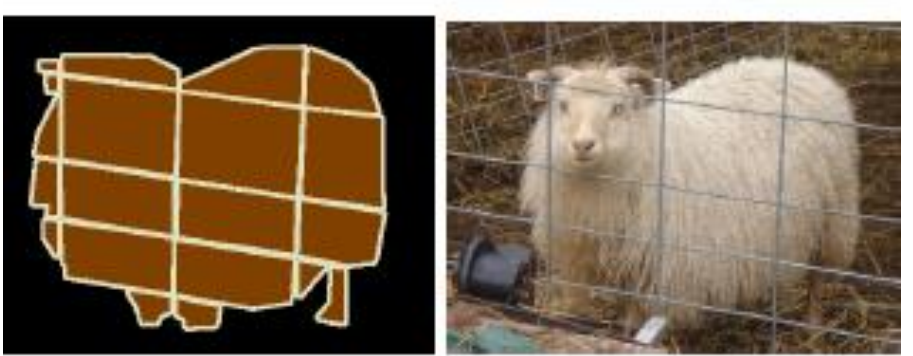

## **Full-Image Training**

- «Equivalent» to patch-wise training
- Take advantage of FCNN efficiency, no  $\bullet$ re-computation of features in overlapping regions
- Batches in patch-wise training are  $\bullet$ randomly assembled
	- Some form of loss function masking needed here
- Patch resampling for solving class imbalance not possible
	- Adopt loss re-weighting

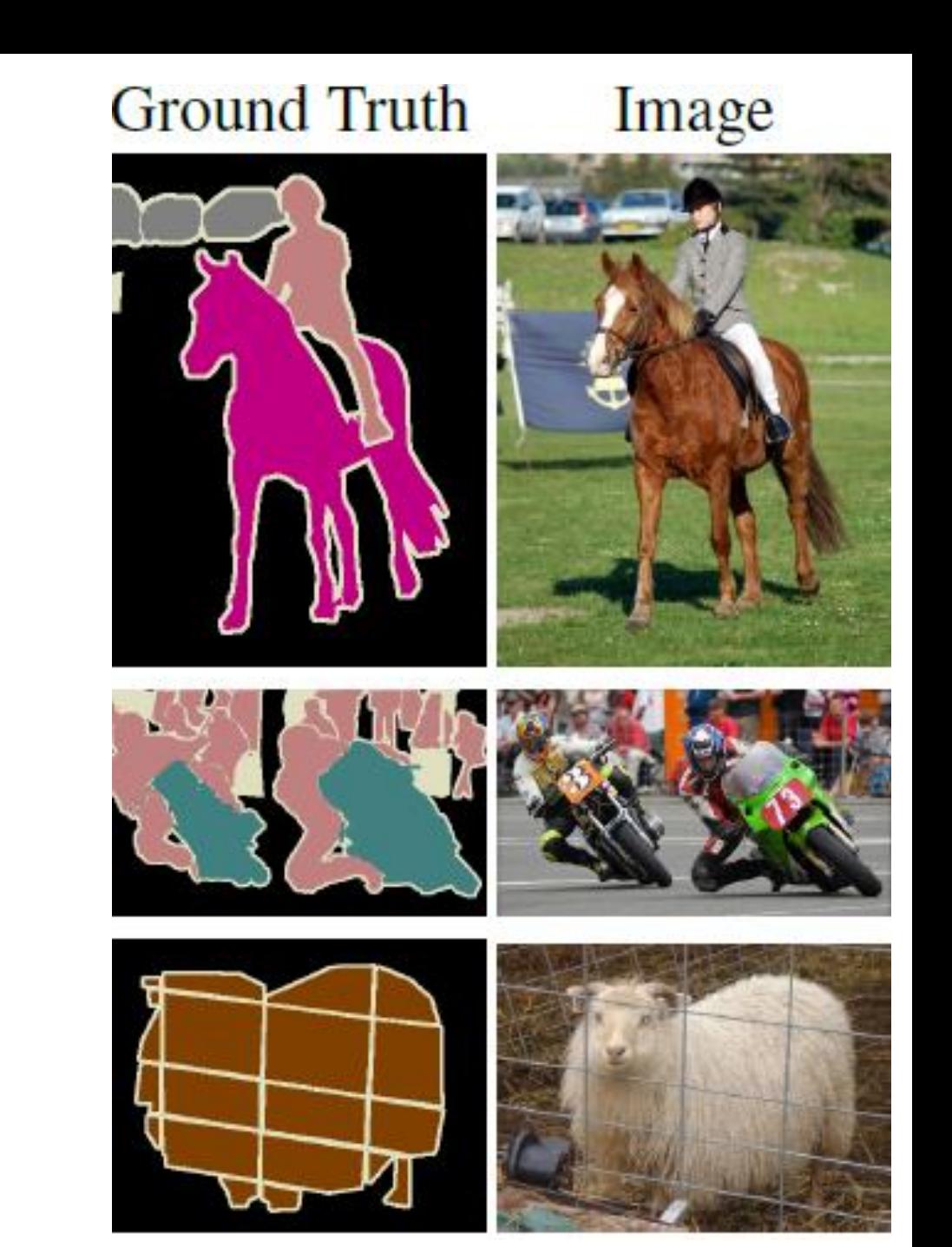

### Semantic Segmentation

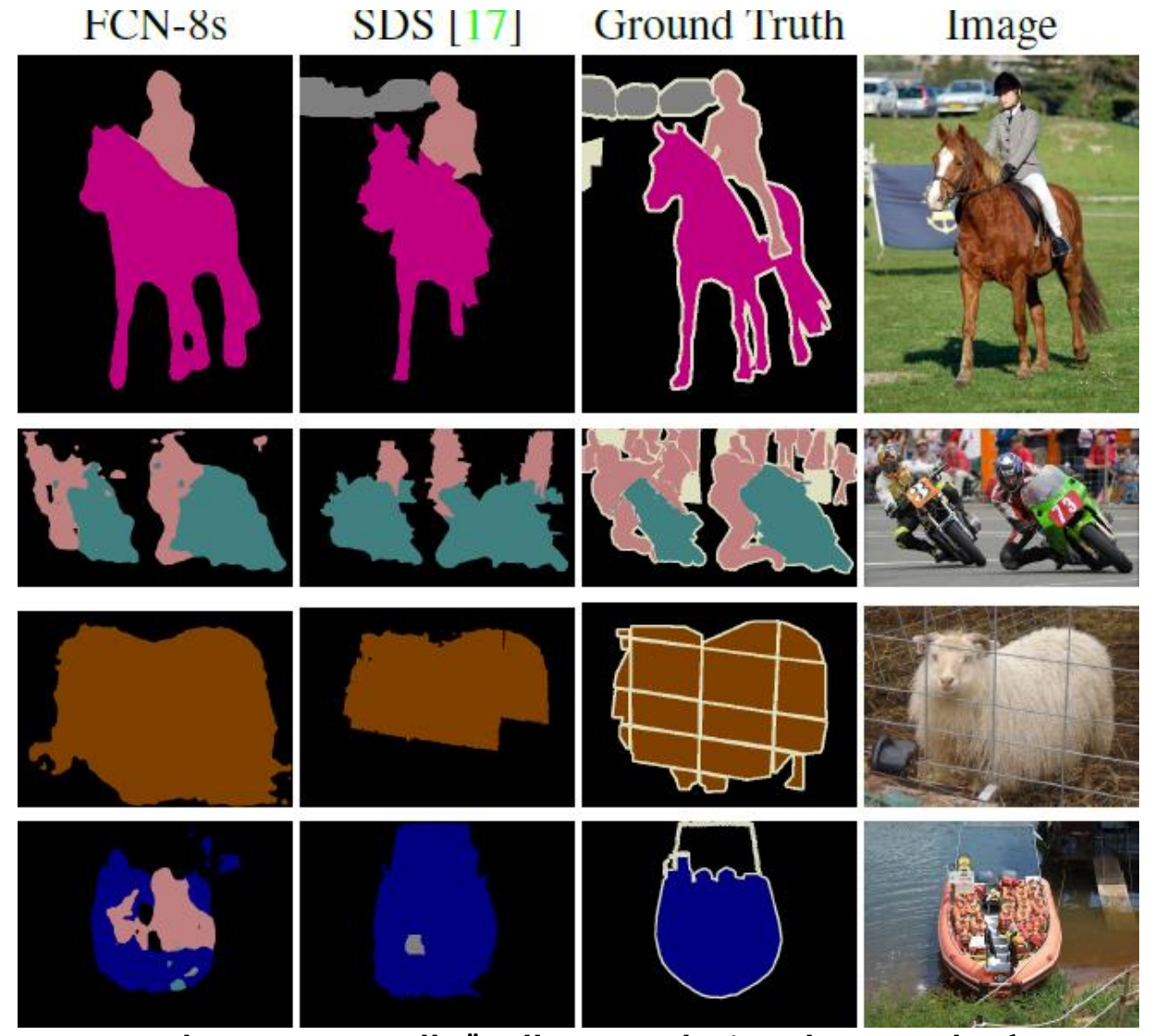

### U-net

Network formed by:

- A contracting path  $\bullet$
- An expansive path  $\bullet$

No fully connected layers

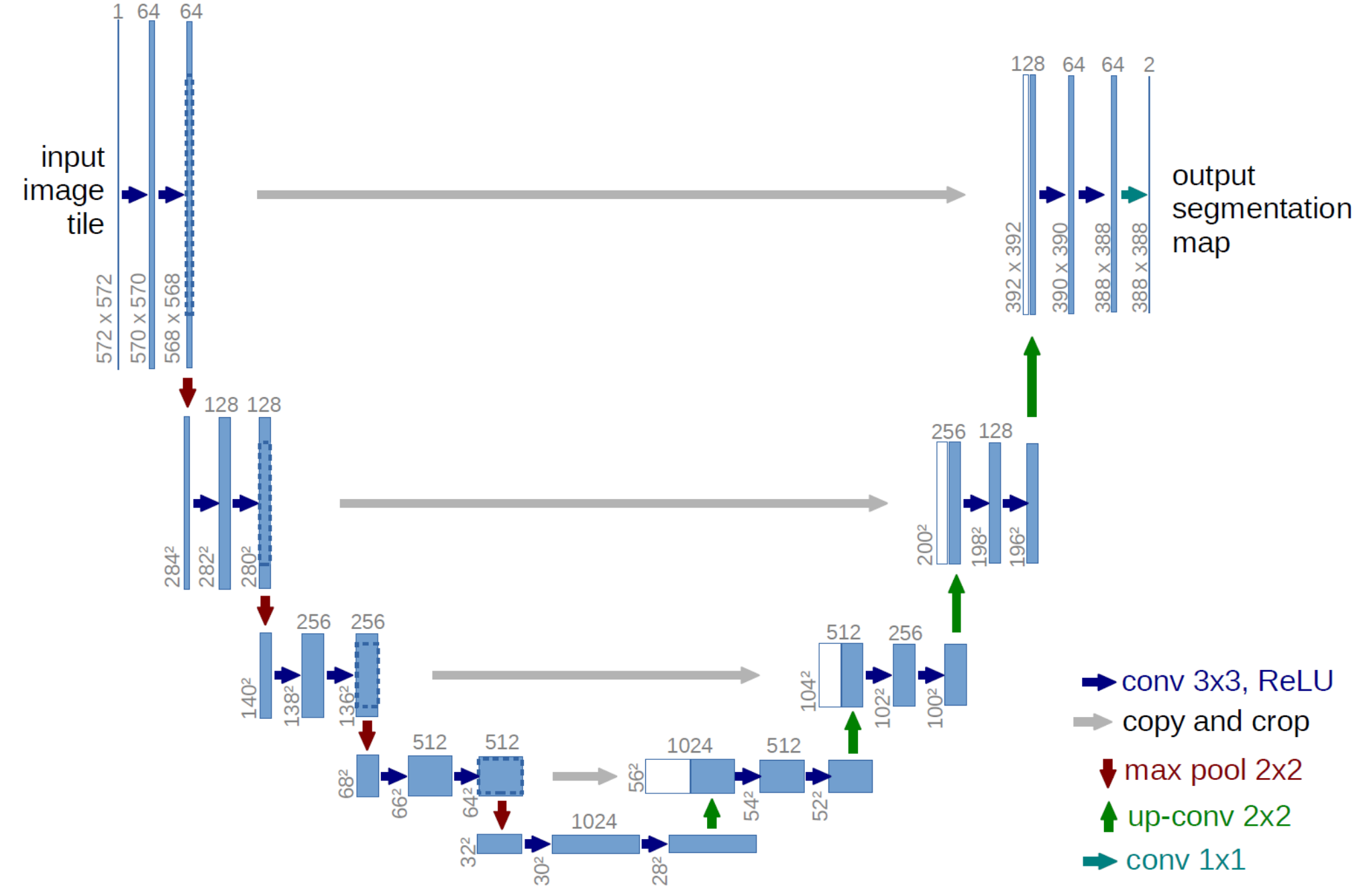

Ronneberger, Olaf, Philipp Fischer, and Thomas Brox. "U-net: Convolutional networks for biomedical image segmentation." International Conference on Medical image computing and computer-assisted intervention, 2015.

### U-net: contracting path

**Repeats blocks of:** 

- $\bullet$  $3 \times 3$
- $\bullet$  $3 \times 3$
- $\bullet$  $2 \times 2$

### At each downsampling the number of feature maps is doubled

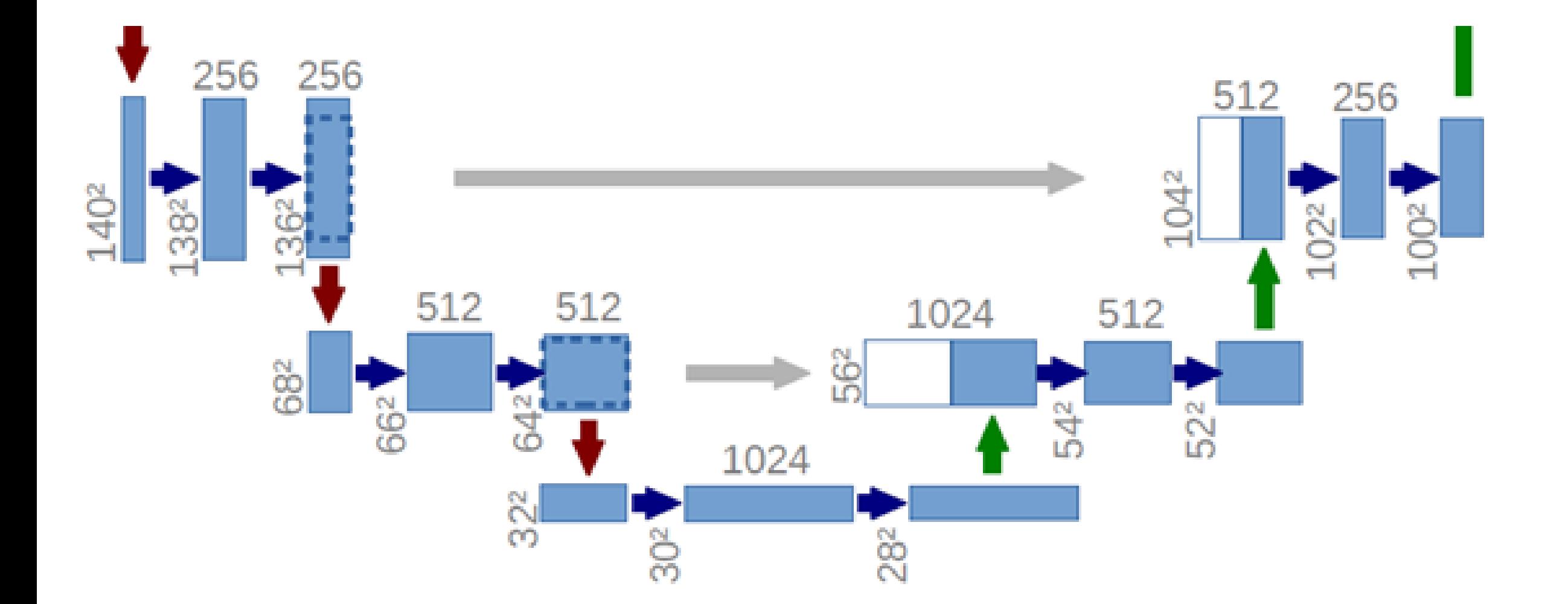

### U-net: Expanding path

repeats blocks of:

- $\bullet$  $2 \times 2$
- Concatenation of corresponding cropped features in the contracting  $\bullet$
- •<br>•  $3 \times 3$  $\bullet$
- $3 \times 3$
- $\bullet$  $2 \times 2$

 $1 \times 1 \times N$ to yield predictions out of the convolutional feature maps

**Output image** is smaller than the input image by a constant border

### U-net: Training

Full-image training, by using a weigthed loss function  $\frac{(d_1(x)+d_2(x))^2}{2\sigma^2}$  $w(x) = w_c(x) + w_0 e$ 

To balance class proportions  $(w<sub>c</sub>)$  and enhance segmentation at borders:

- $d_1$  is the distance to the border of the closest cell
- $d_2$  is the distance to the border of the second closest cell

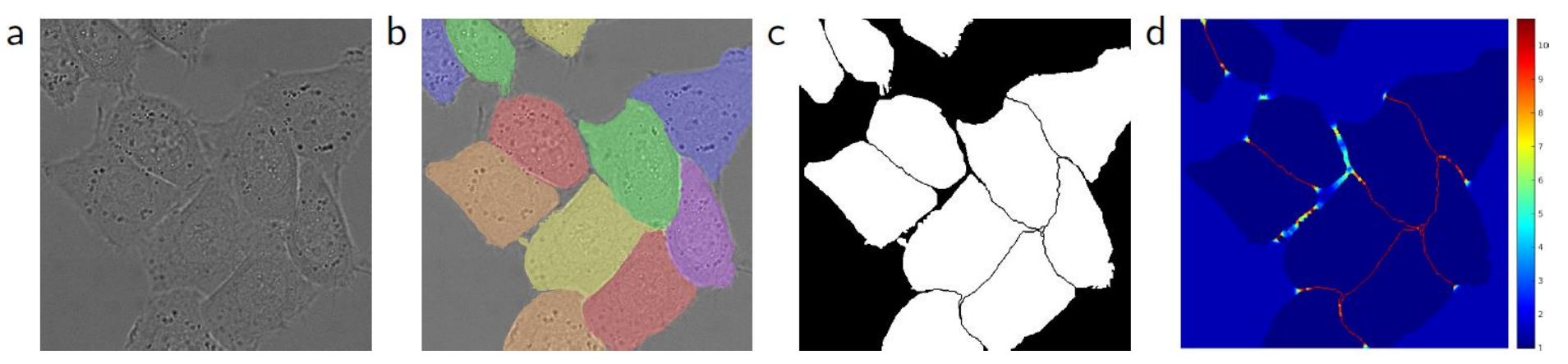

# Global Averaging Pooling
#### Networks in Network

A different architecture composed of many layers of a MLP having limited spatial extent

No pooling and no fully connected at the very end

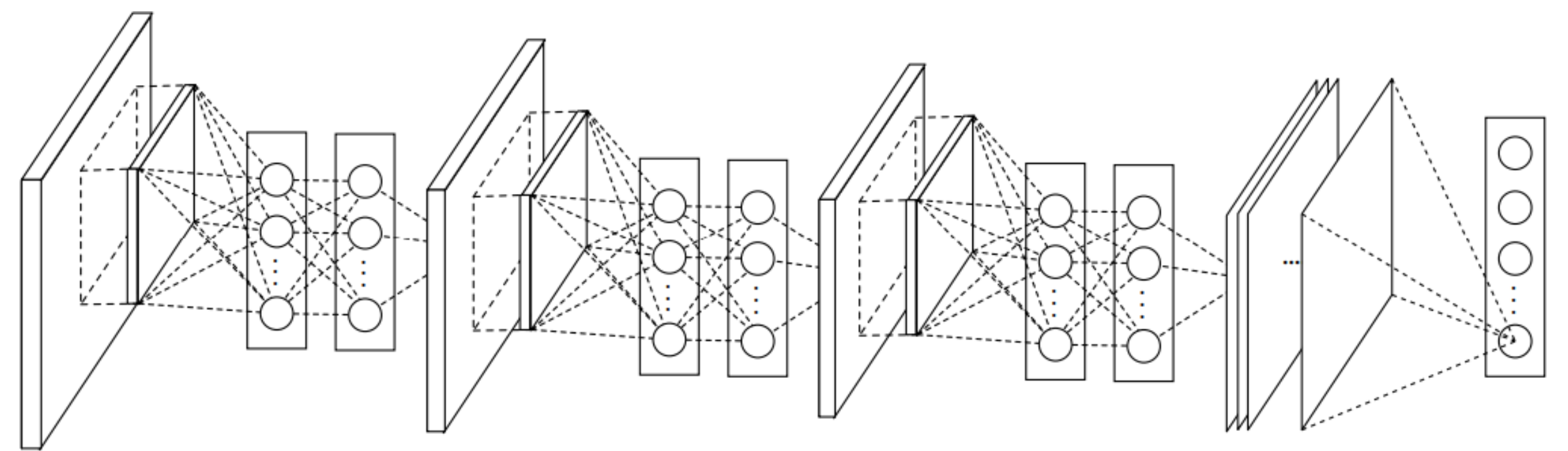

# The Global Averaging Pooling (GAP) Layer

GAP squeezes each layer in the convolutional feature volume to an equivalent vector that is as long as the volume depth

Then, just a soft-max over these averages provides accurate classification

**Rmk:** the number of feature maps has to be equal to the number of output classes!

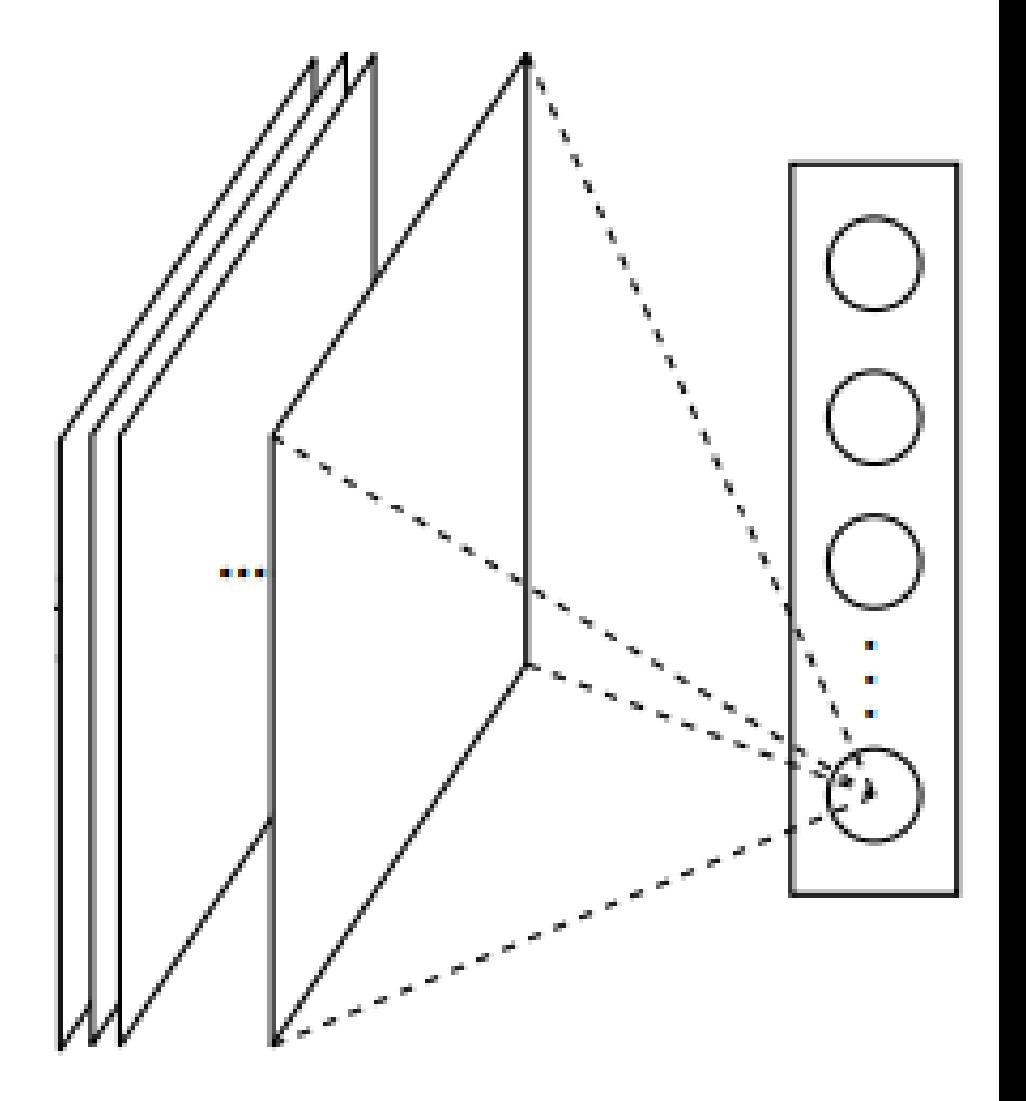

### Rationale behind GAP

Fully connected layers are prone to overfitting

- They have many parameters  $\bullet$
- Dropout was proposed as a regularized that randomly sets to zero a  $\bullet$ percentage of activations in the FC nayers during training

The GAP strategy is:

Remove the fully connected layer at the end of the network!  $\bullet$ 

# The Global Averaging Pooling (GAP) Layer

- Since just a soft-max is employed, using  $\bullet$ GAP introduces a correspondence between feature maps and object categories (feature maps as confidence score on classes).
- This makes GAP a structural regularizer
- No parameters, no risk of overfitting
- Makes the network independent of the  $\bullet$ input size
- Robust to spatial variations in the input (e.g. shifts)

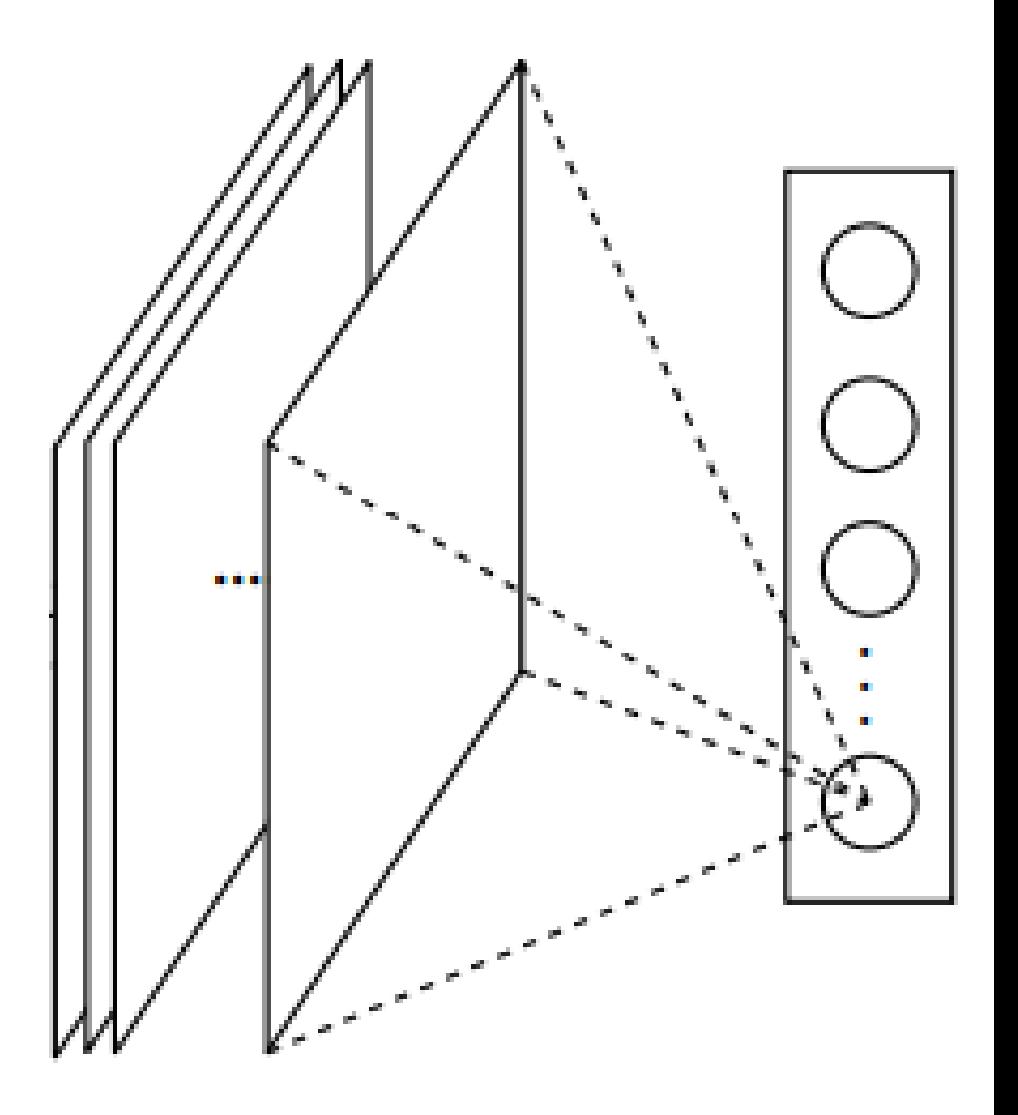

### The Global Averaging Pooling (GAP) Layer

We indeed see that GAP is acting as a (structural) regularizer

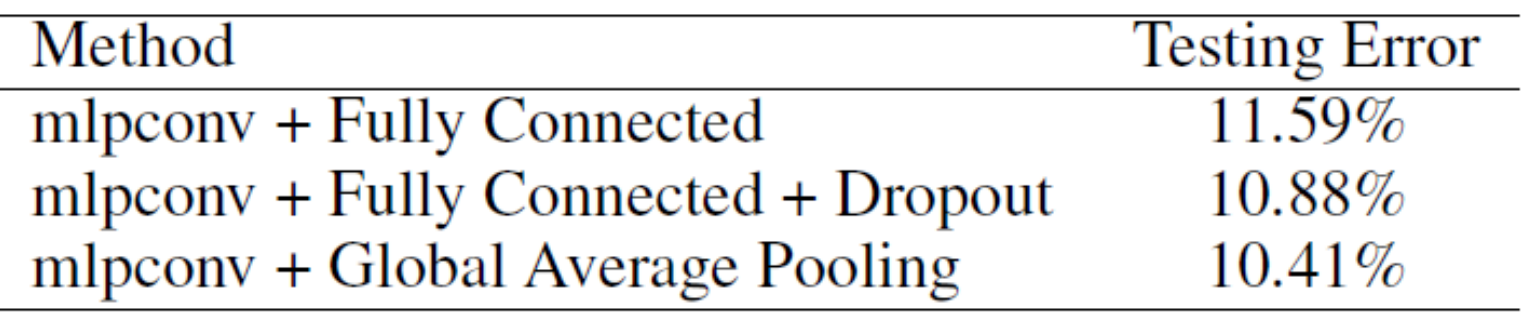

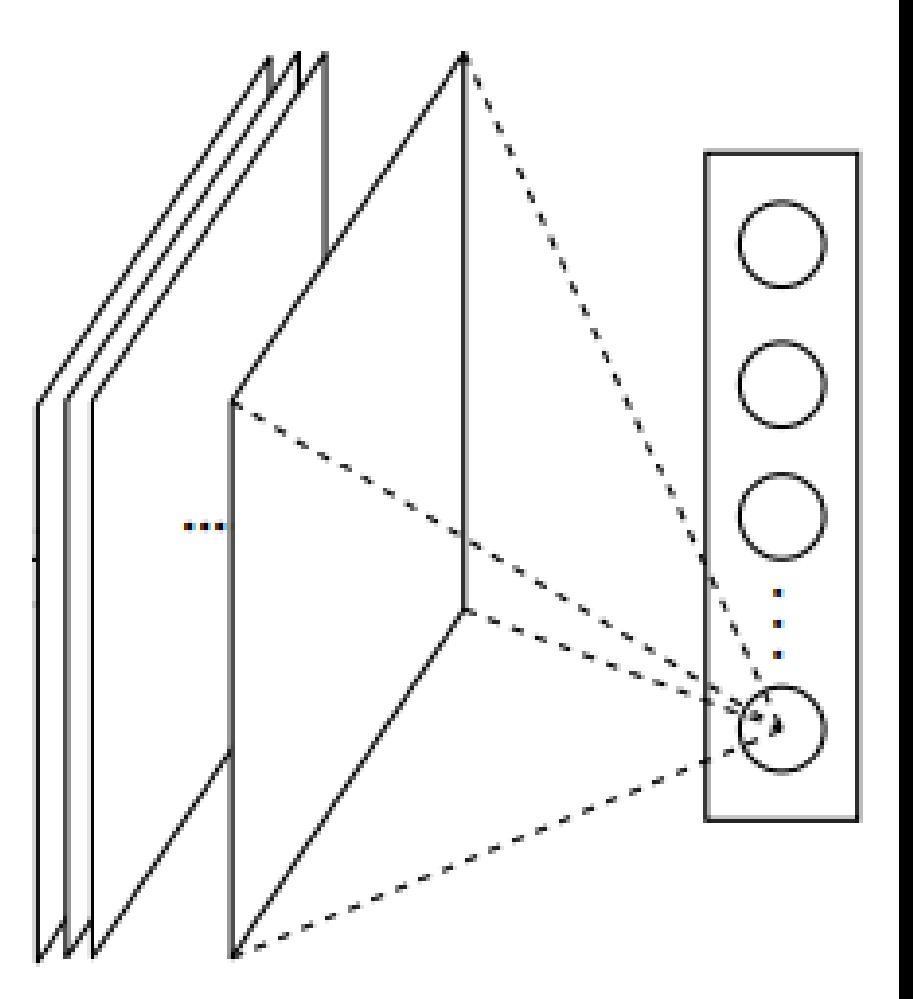